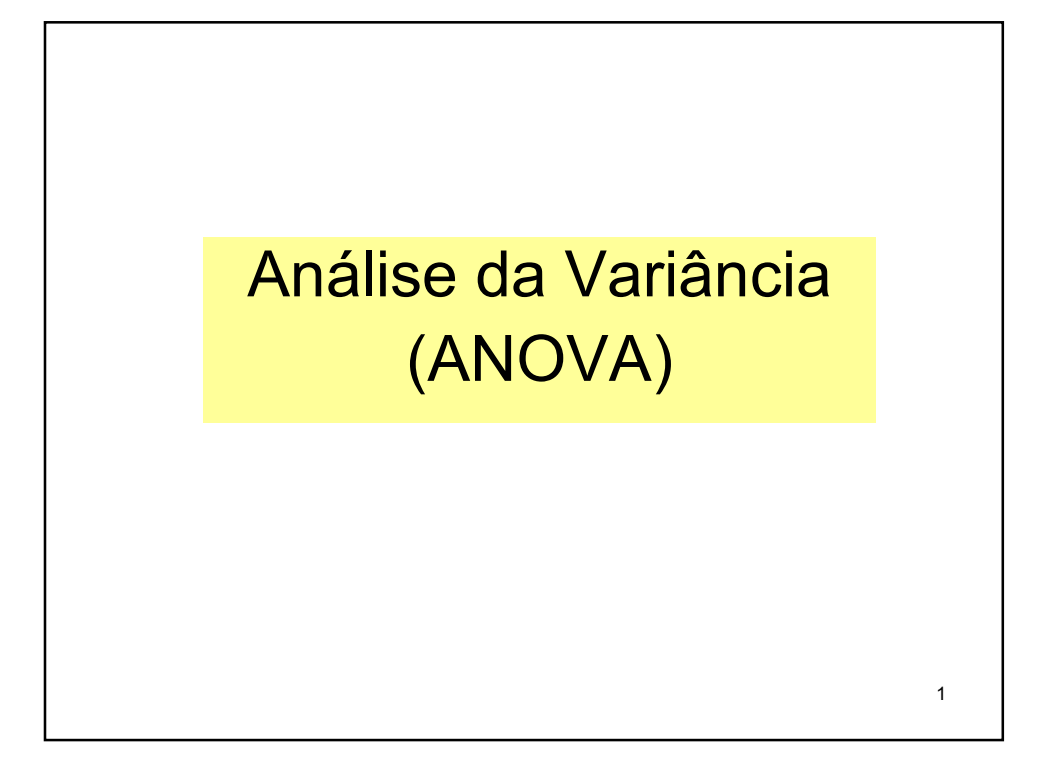

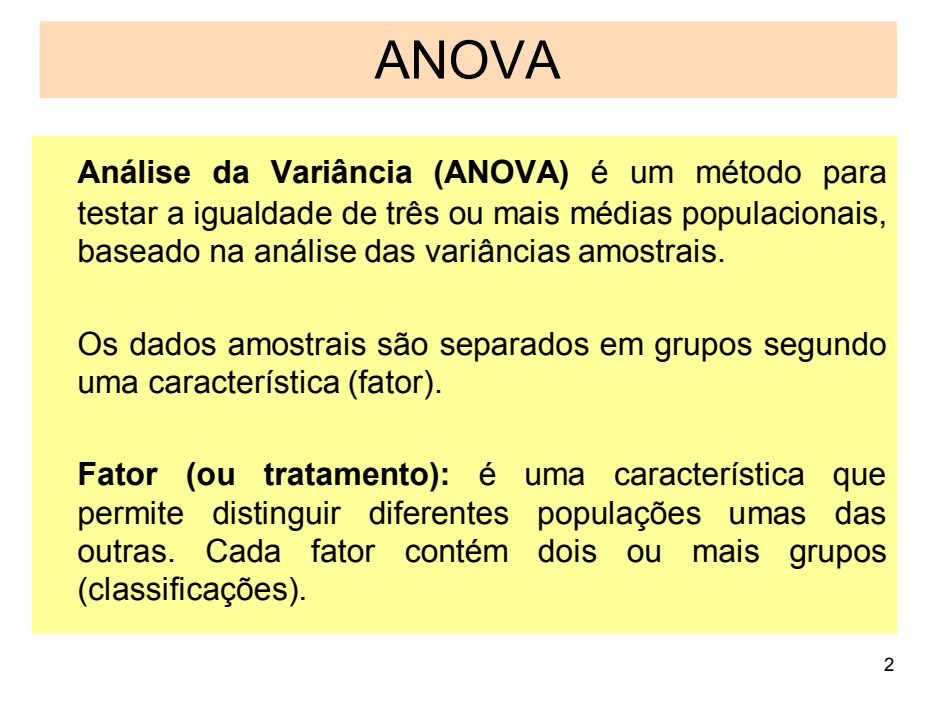

Exemplos:

(1) amostras do consumo de combustível para 3 tipos de carros, de fábricas (marcas) diferentes.

Neste caso temos amostras de 3 populações de carros.

Temos um único fator: A marca. Este fator se separa em 3 tratamentos, cada uma das marcas.

(2) Amostras do consumo de combustível para 3 tamanhos de motor (1,5 L, 2,2 L e 2,5 L) e tipo de transmissão (manual ou automática).

Temos dois fatores:

- O fator tamanho do motor, que contém três categorias: 1,5 L, 2,2 L e 2,5 L.

 $\mathbf{a}$ - O fator tipo de transmissão, que contém duas categorias: manual e automática.

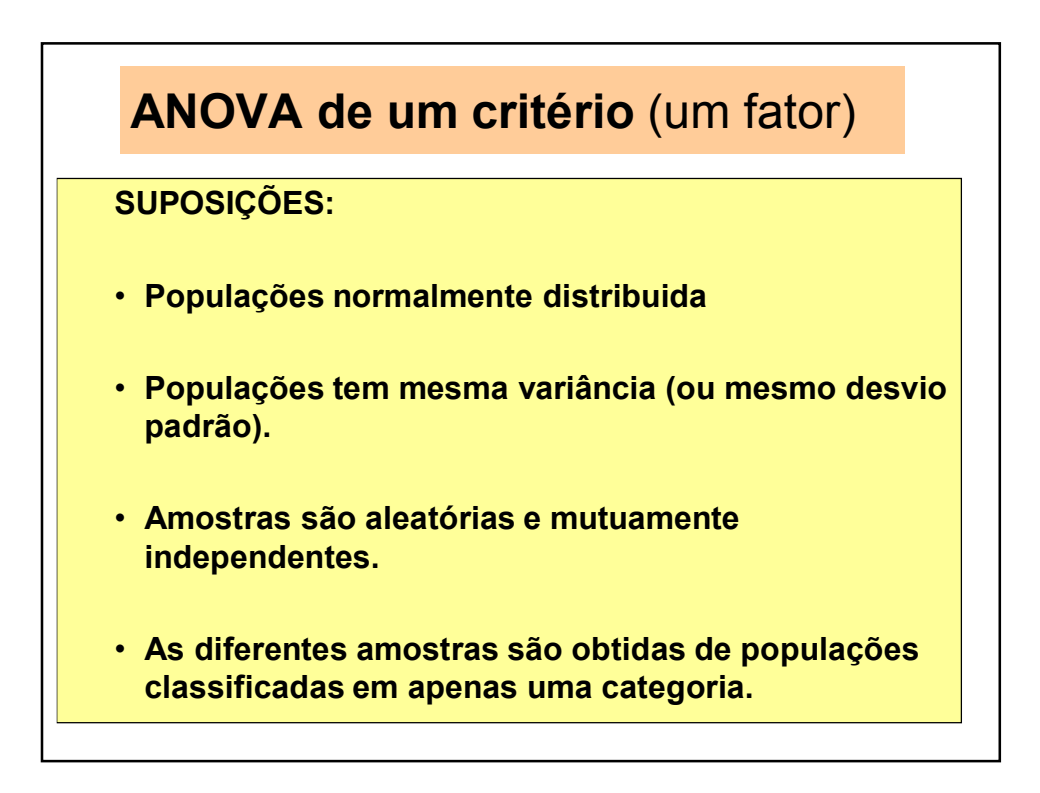

O estatístico George E. P. Box mostrou que os resultados são confiáveis desde que o tamanho das amostras são iguais (ou quase iguais), a diferença entre as variâncias podem ser de tal ordem que a maior seja nove vez a menor.

Se a distribuições são fortemente não normais devemos utilizar outros métodos, por exemplo, o teste de Kruskal-Wallis.

5

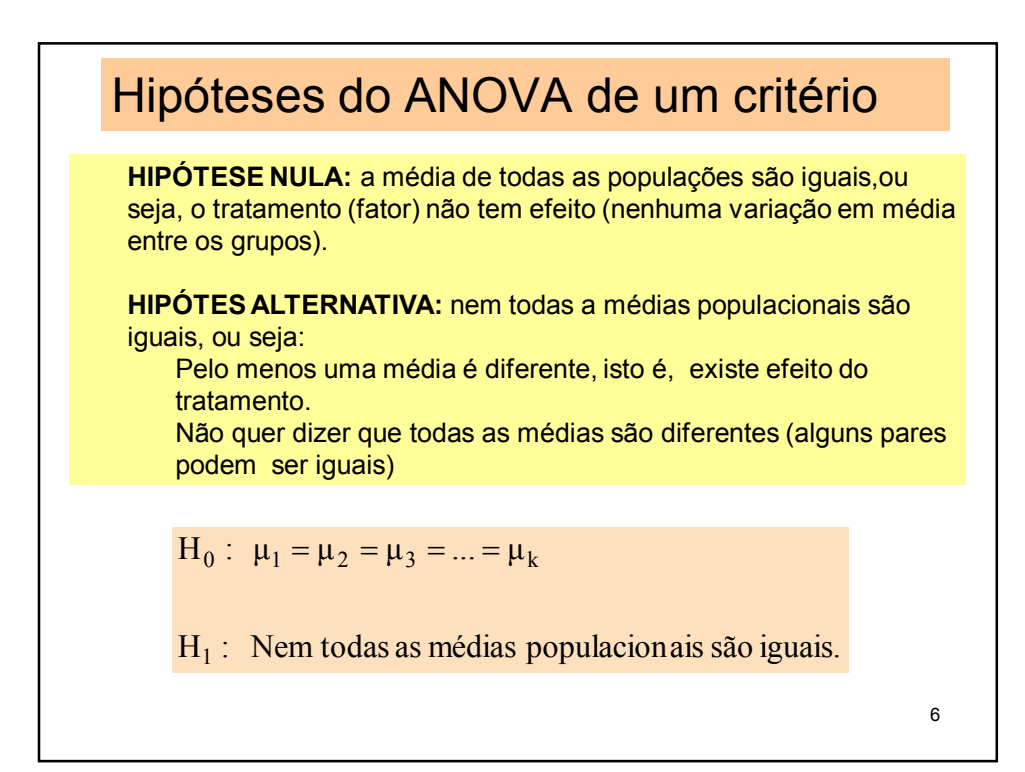

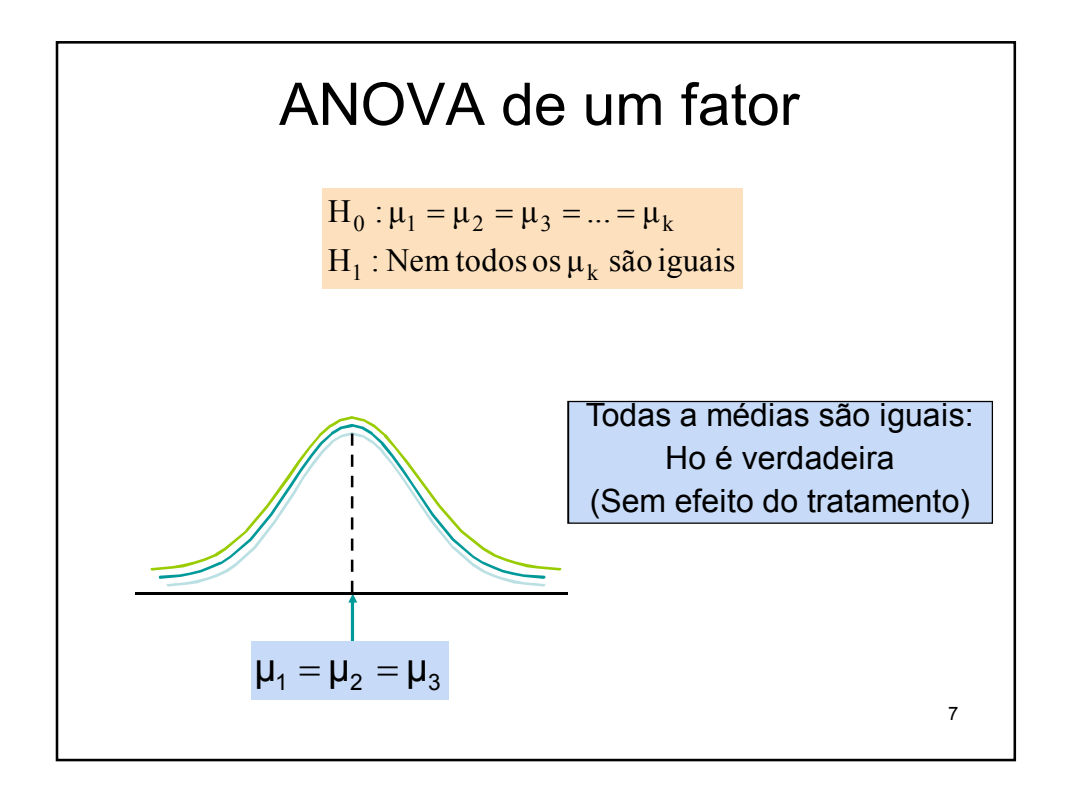

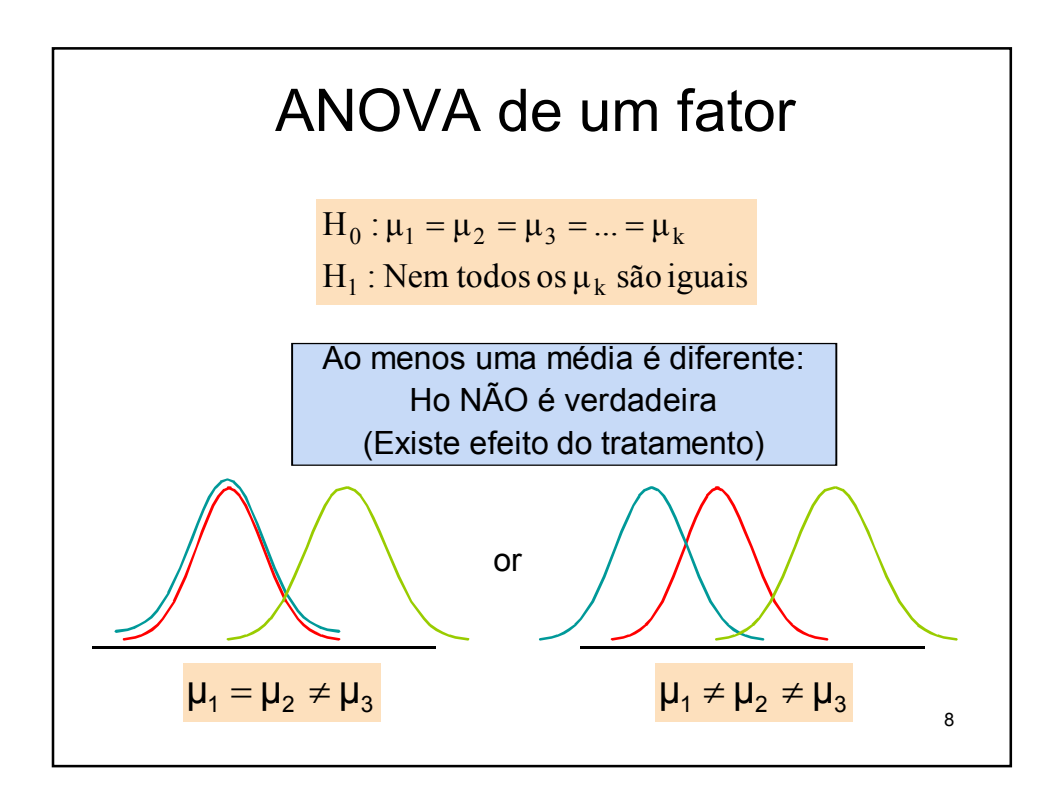

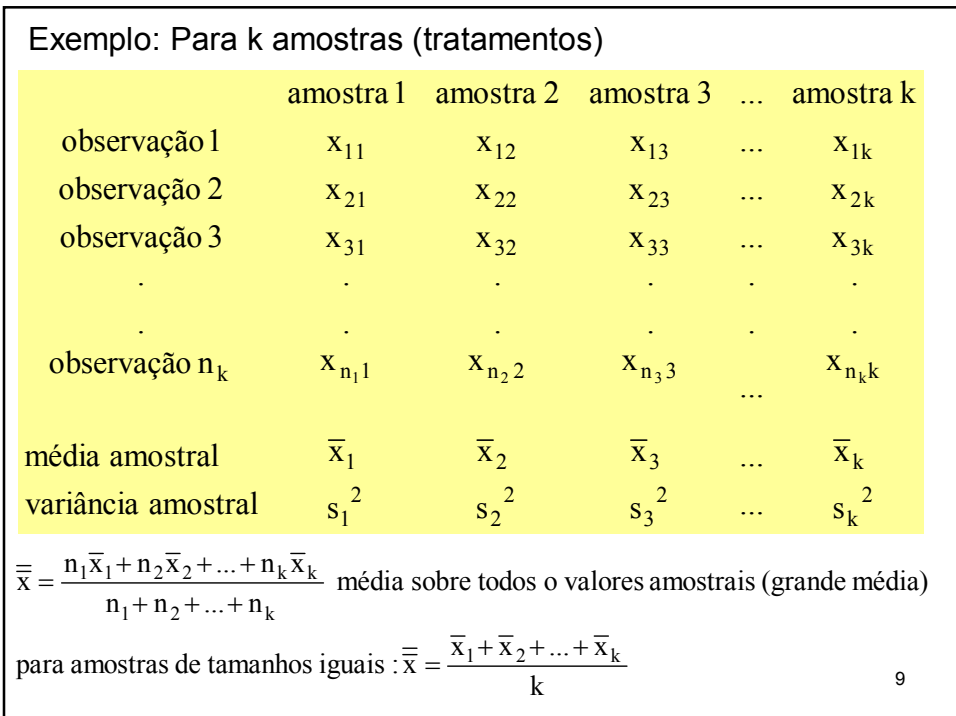

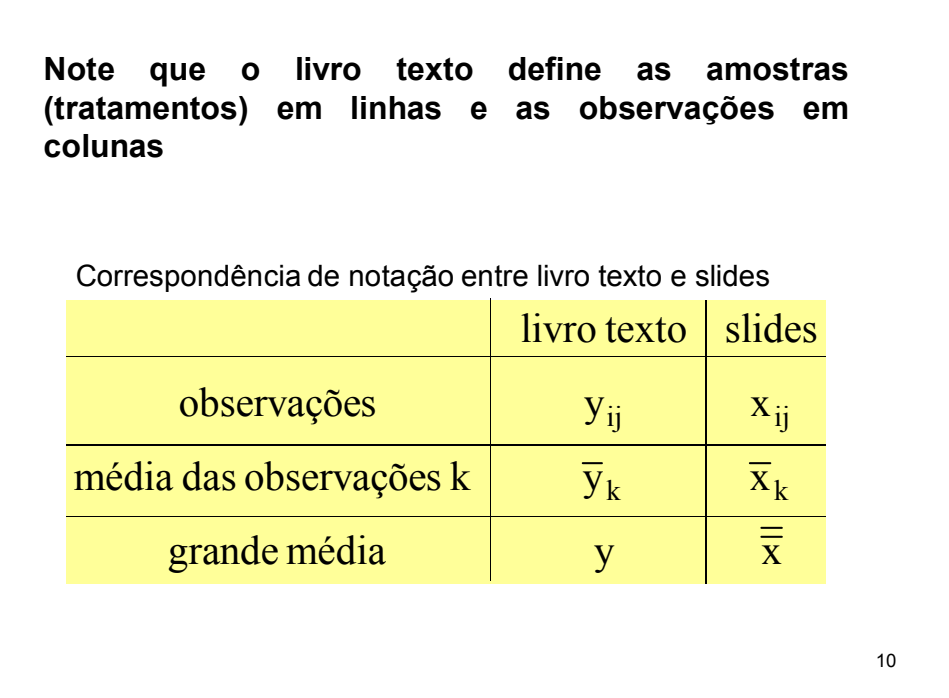

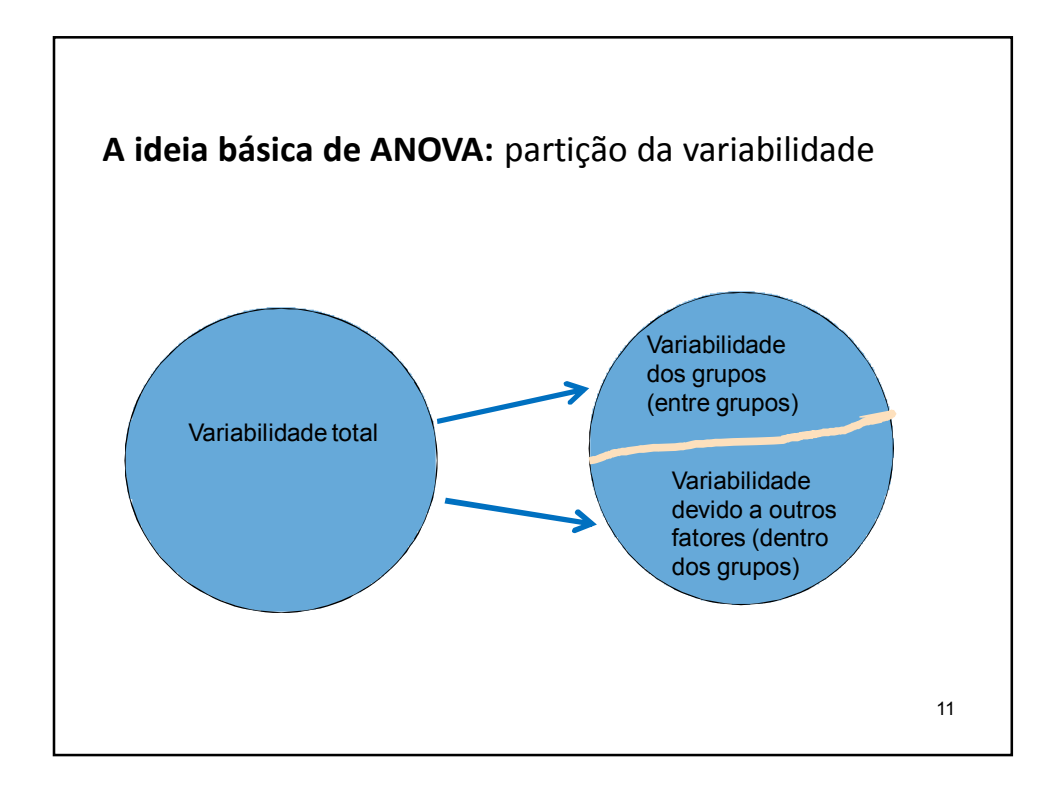

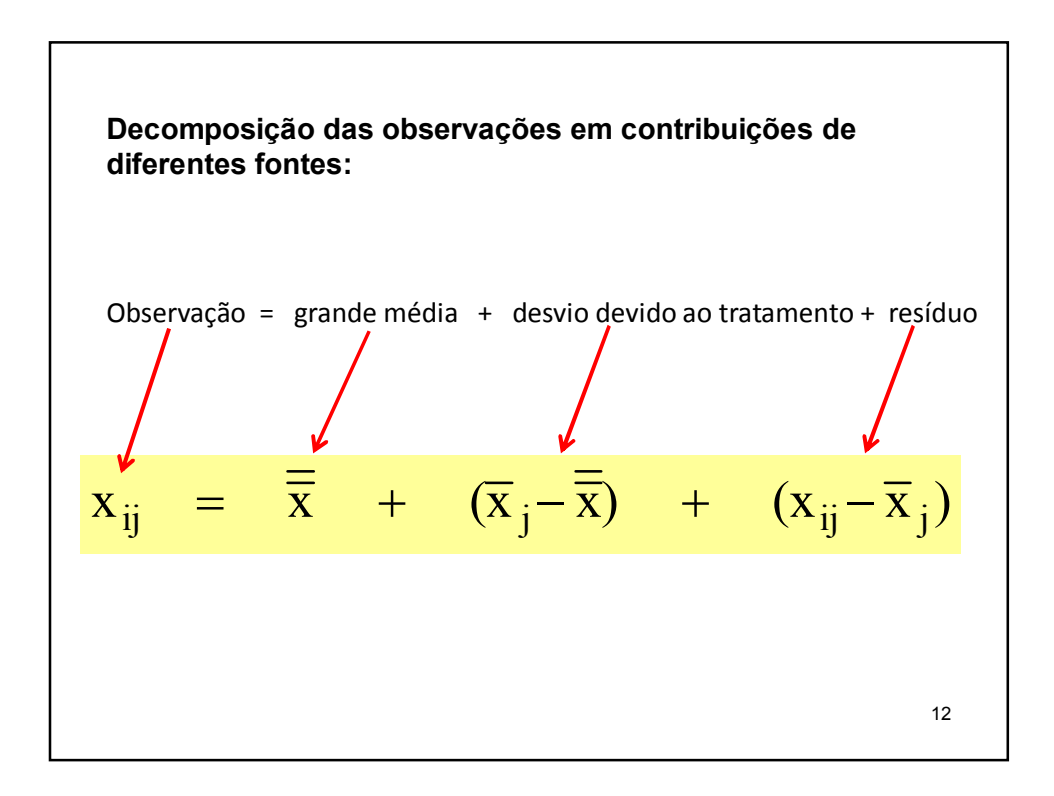

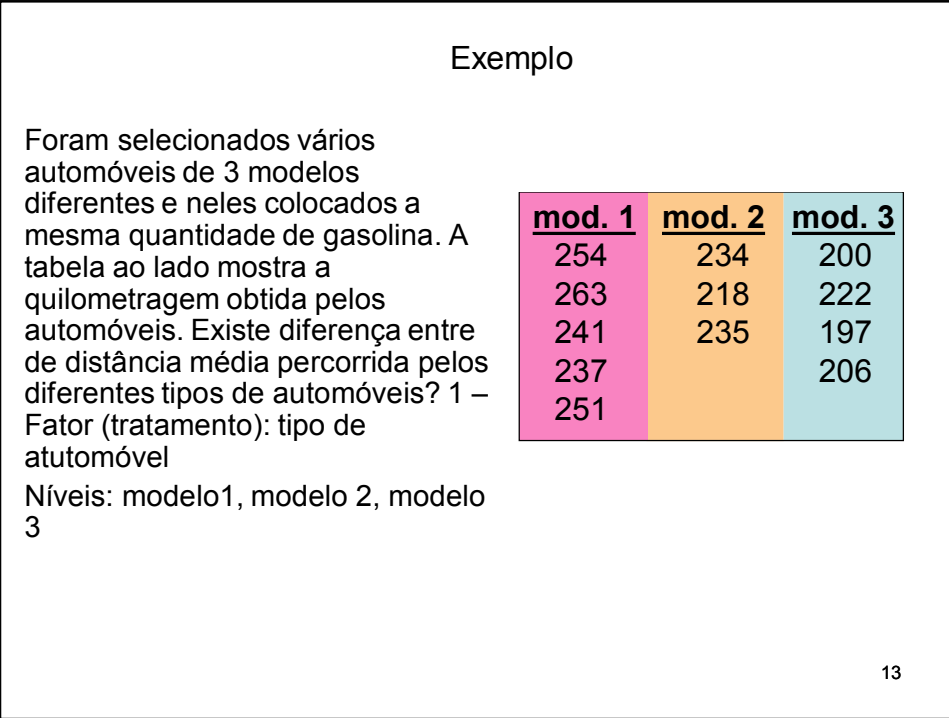

14 Temos: 229,833  $5 + 3 + 4$  $5.249,2 + 3.229 + 4.206,25$  $n_1 + n_2 + n$ grande média :  $\overline{\overline{x}} = \frac{n_1 \overline{x}_1 + n_2 \overline{x}_2 + n_3 \overline{x}}{n_1 + n_2 \overline{x}_2 + n_3 \overline{x}_3}$ modelo 3:  $\bar{x}_3 = 206.25$ modelo 2:  $\bar{x}_2 = 229$ modelo 1:  $\bar{x}_1 = 249.2$  $1 + n_2 + n_3$  $=\frac{n_1\overline{x}_1+n_2\overline{x}_2+n_3\overline{x}_3}{n_1+n_2+n_3}=\frac{5.249,2+3.229+4.206,25}{5+3+4}=$  $241$  = 229.83 + (249.2 - 229.83) + (241 – 249.2) = 229.83 + 19.367 – 8.2  $x_{31} = \overline{x} + (\overline{x}_1 - \overline{x}) + (x_{31} - \overline{x}_1)$ pode ser decomposto assim : Por exemplo : o elemento da amostra  $1 \text{ x}_{31} = 241$ 

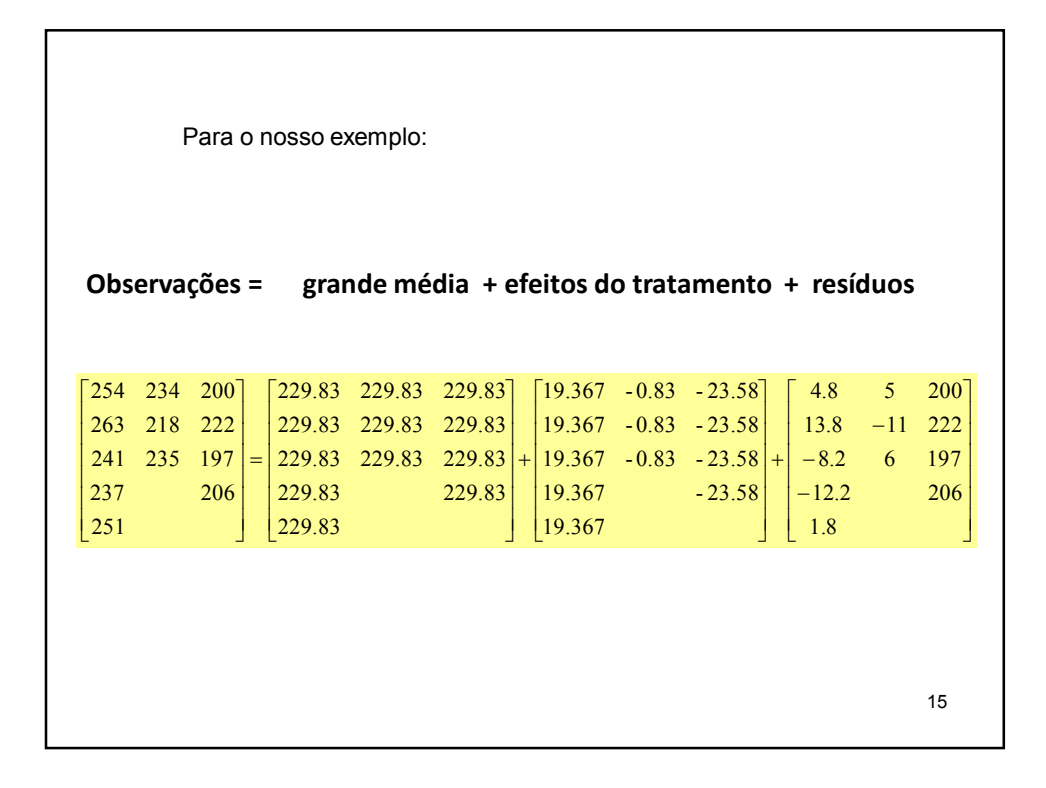

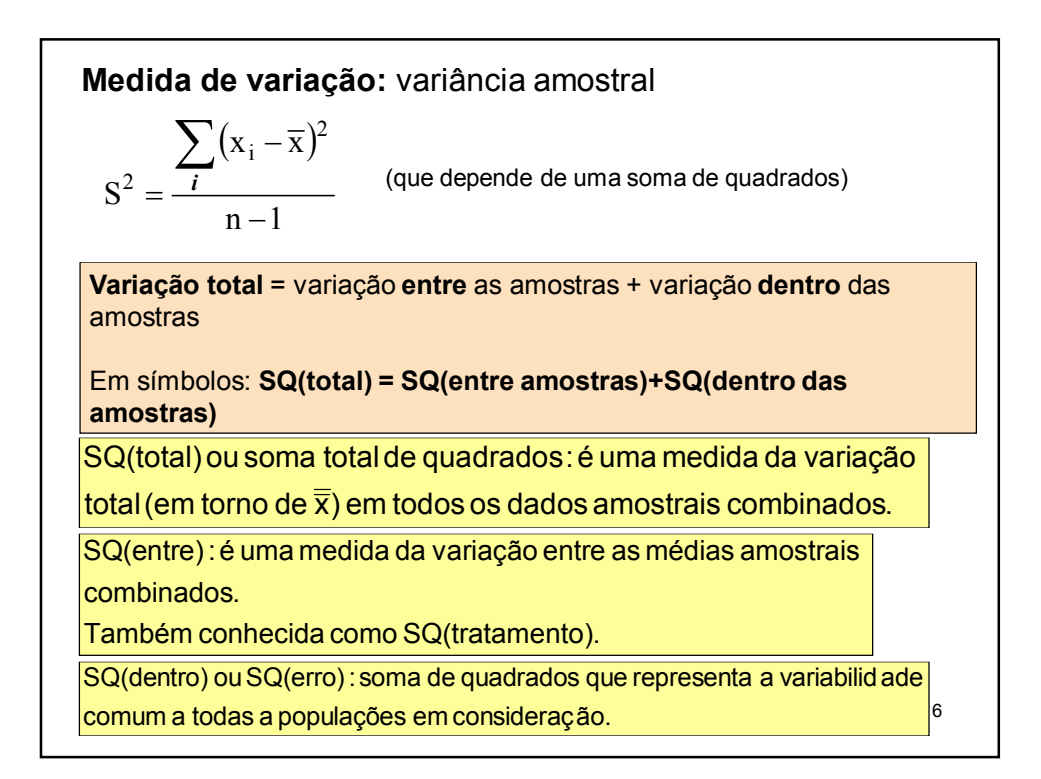

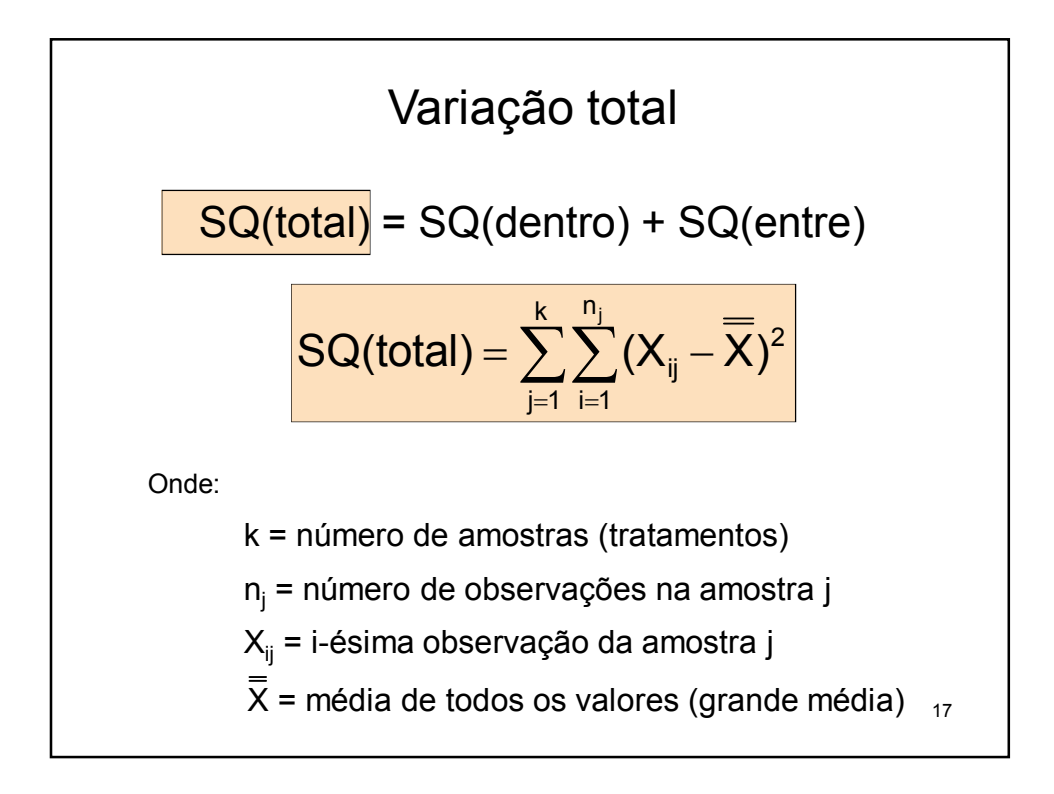

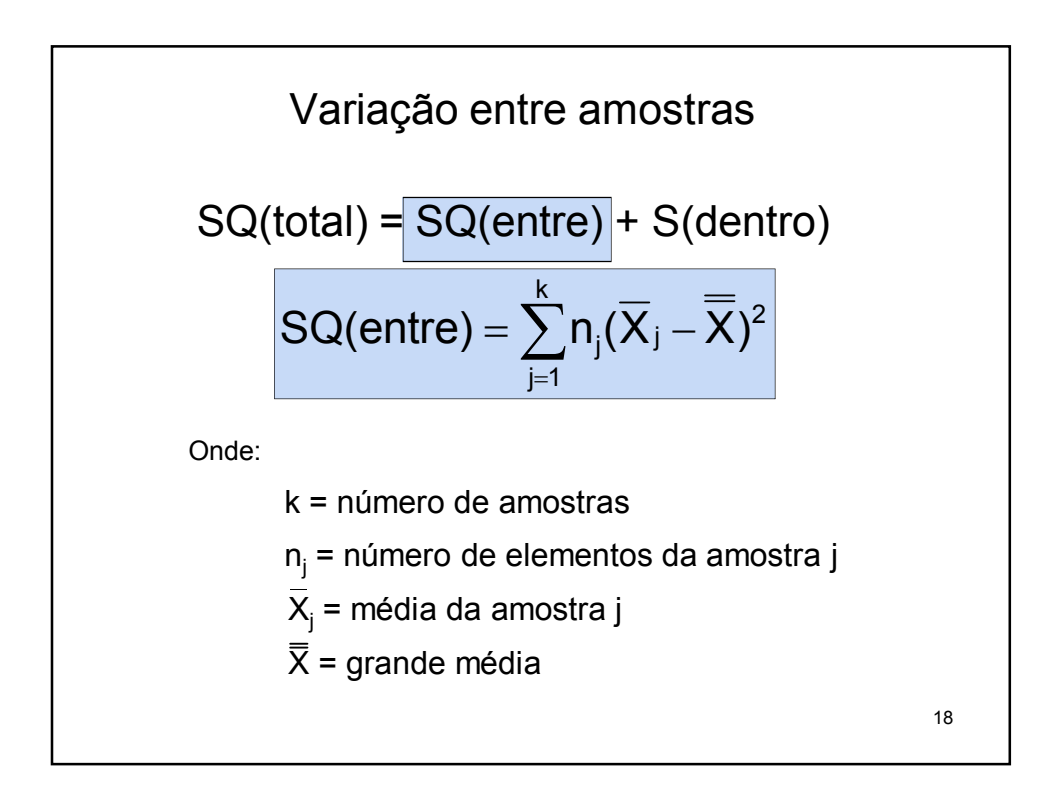

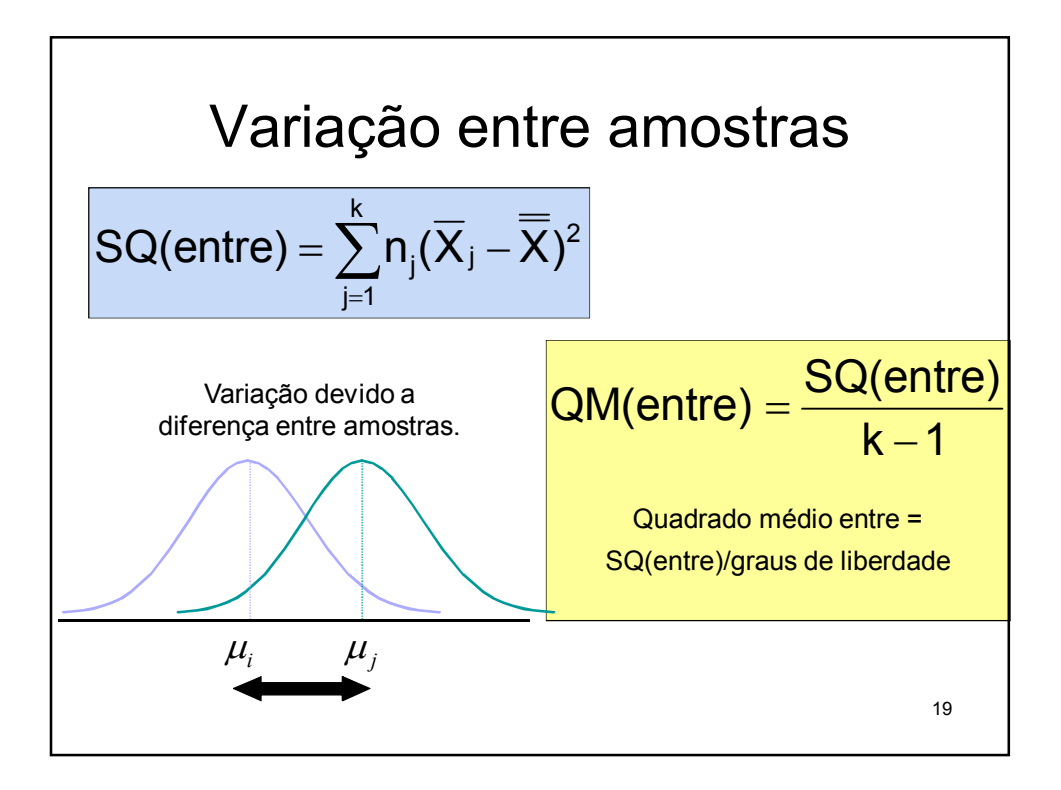

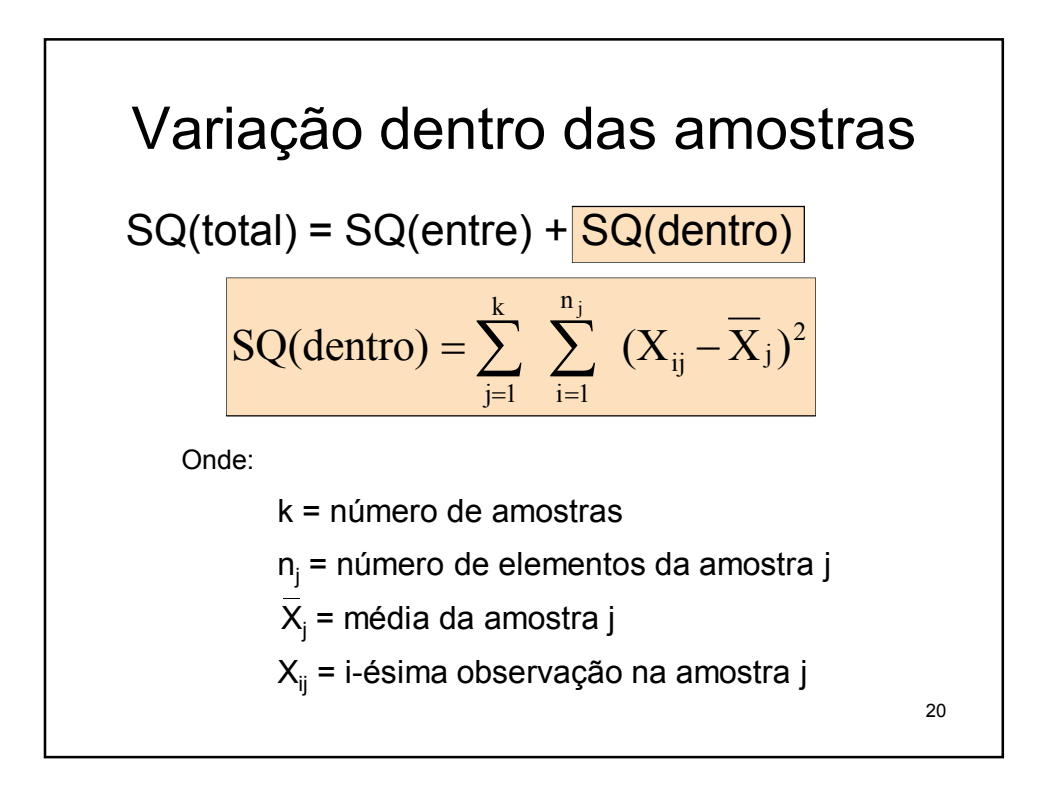

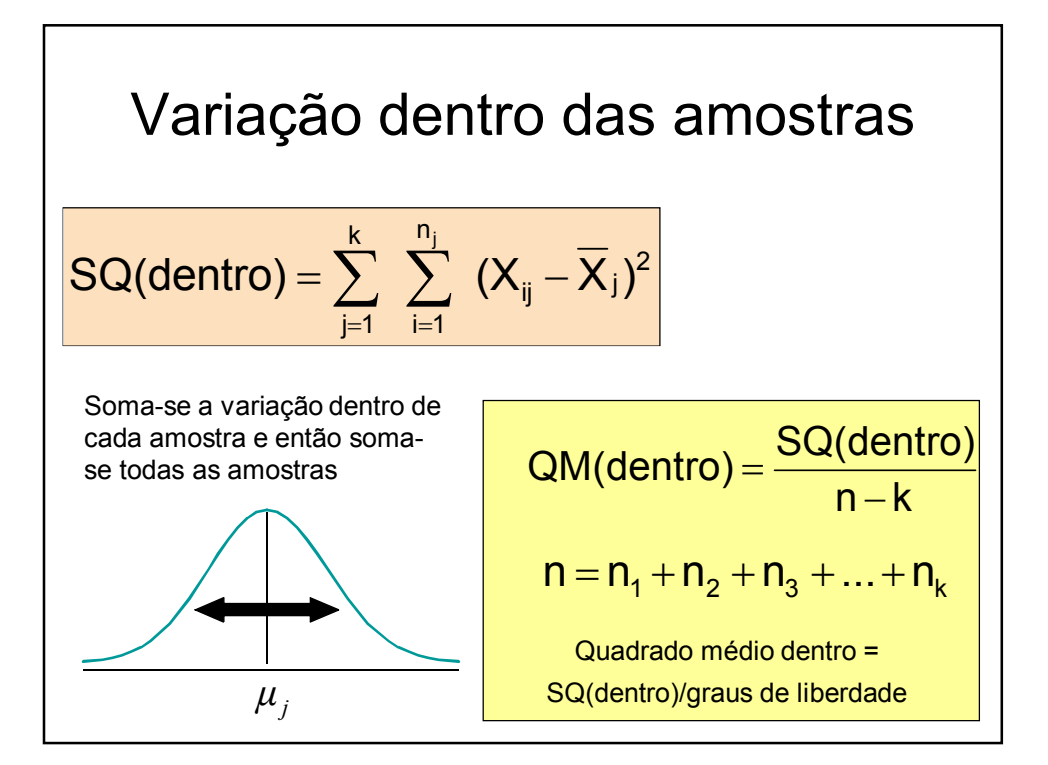

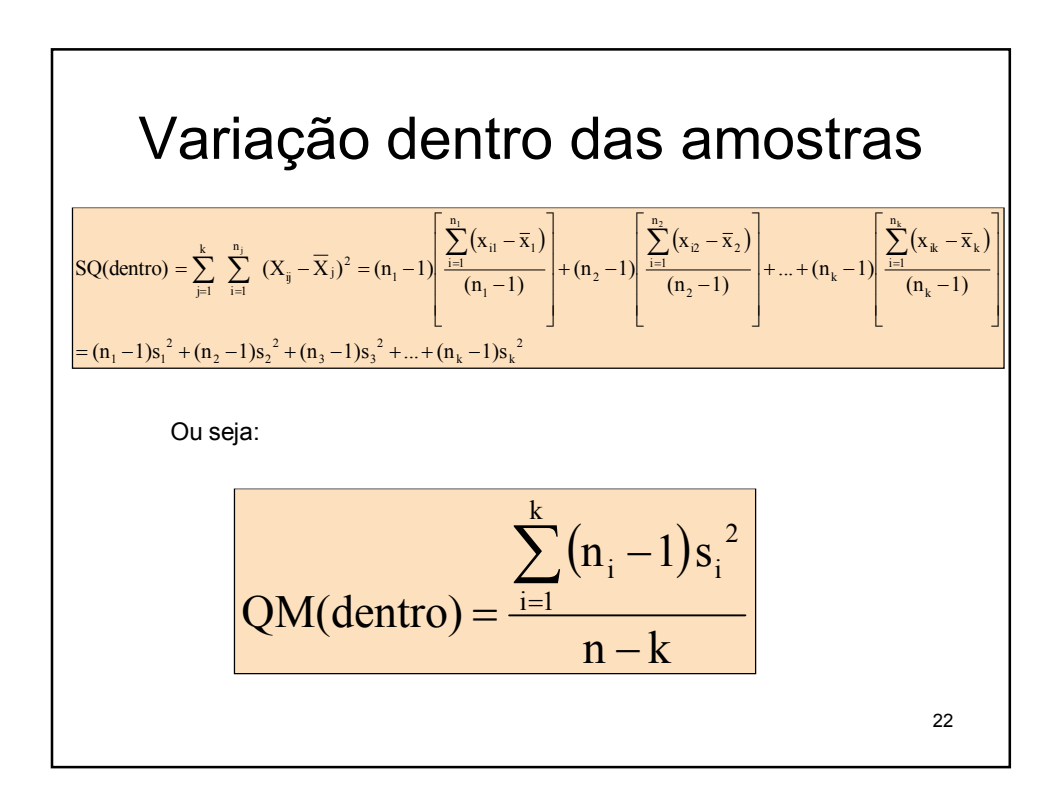

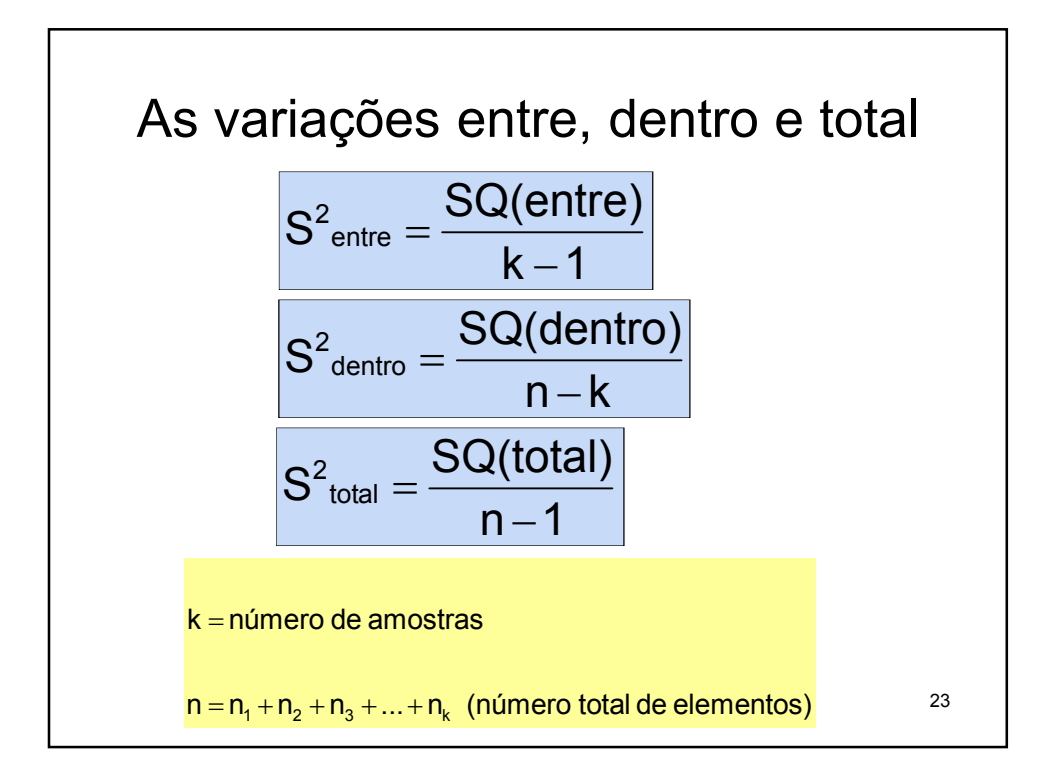

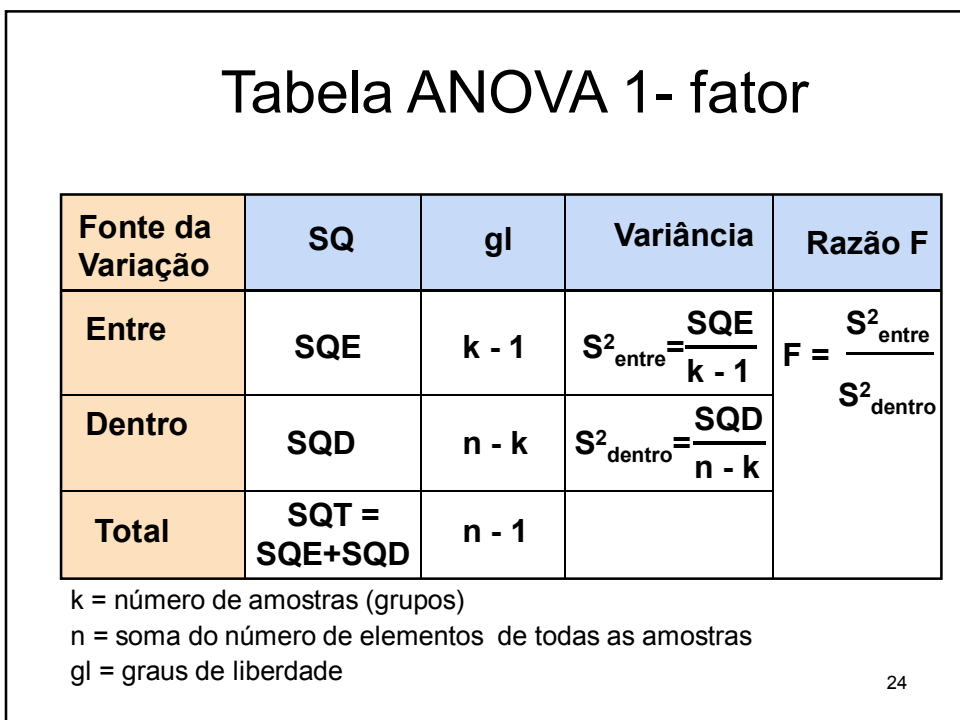

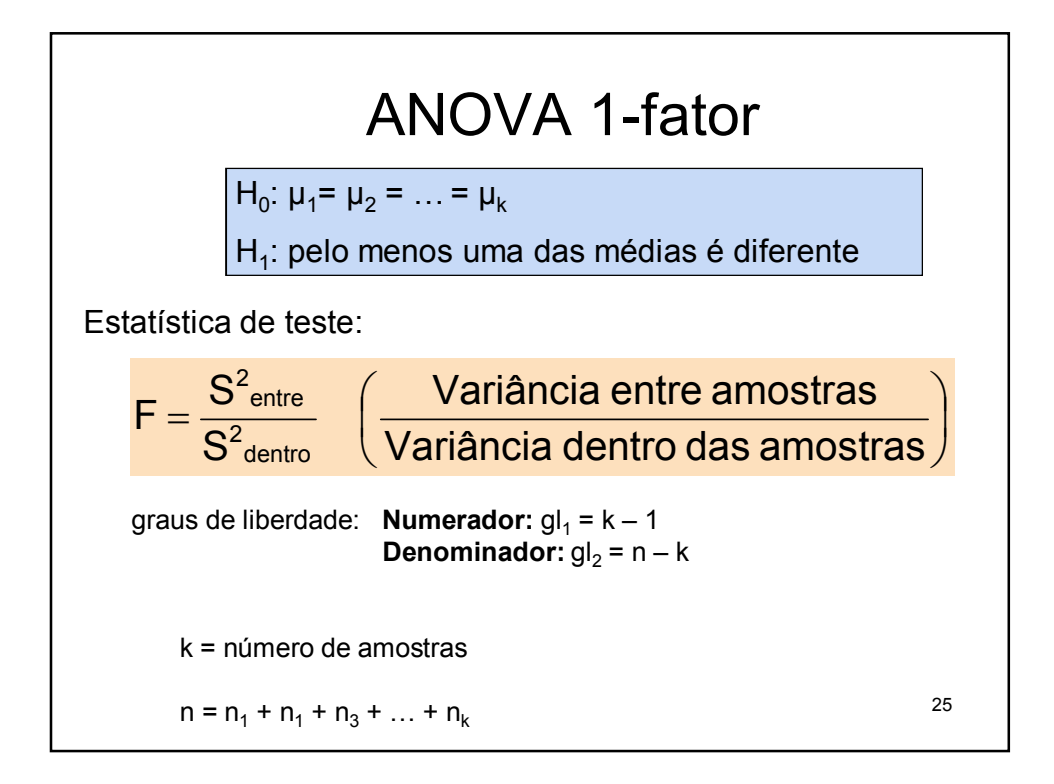

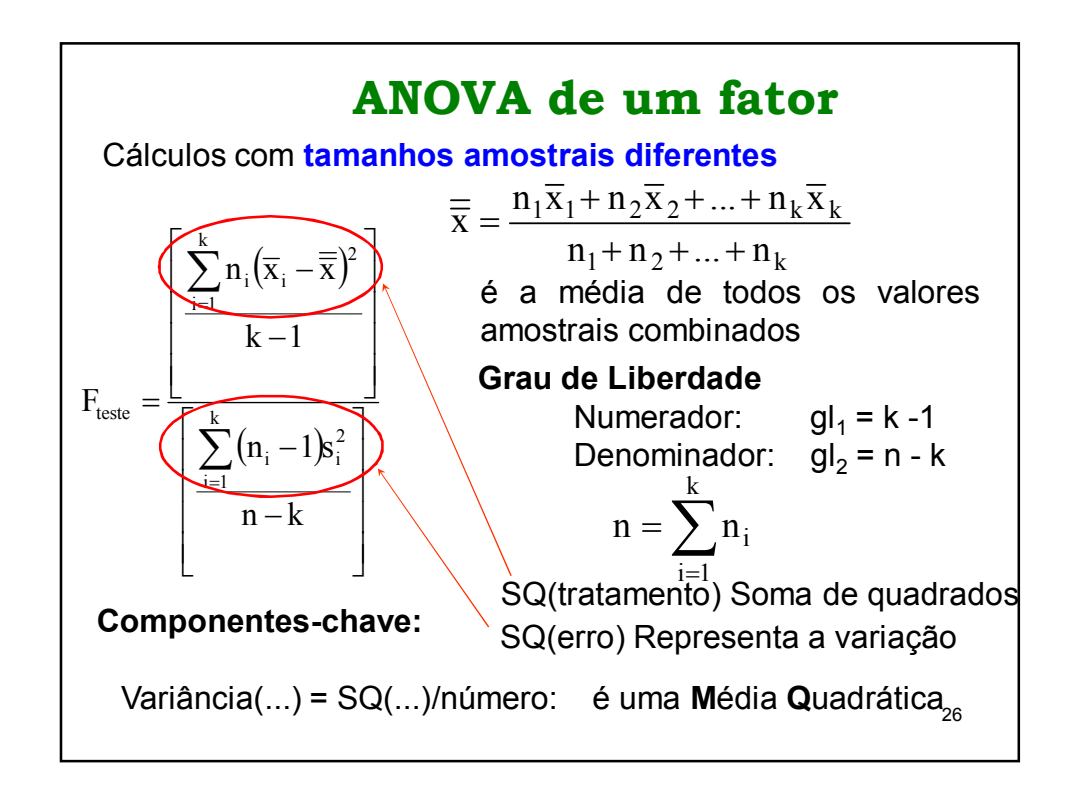

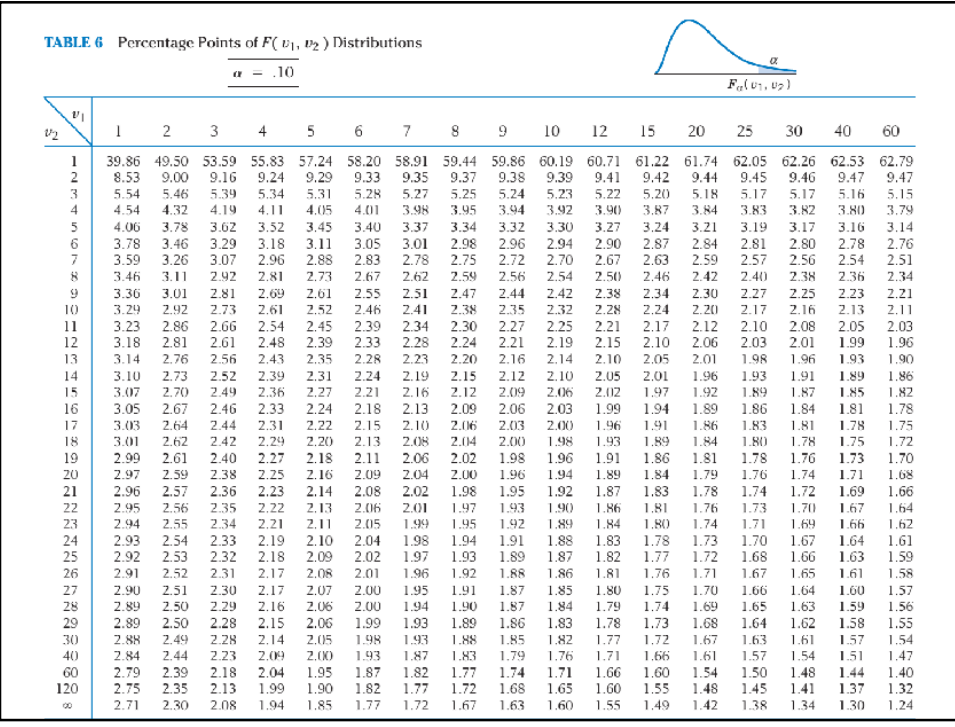

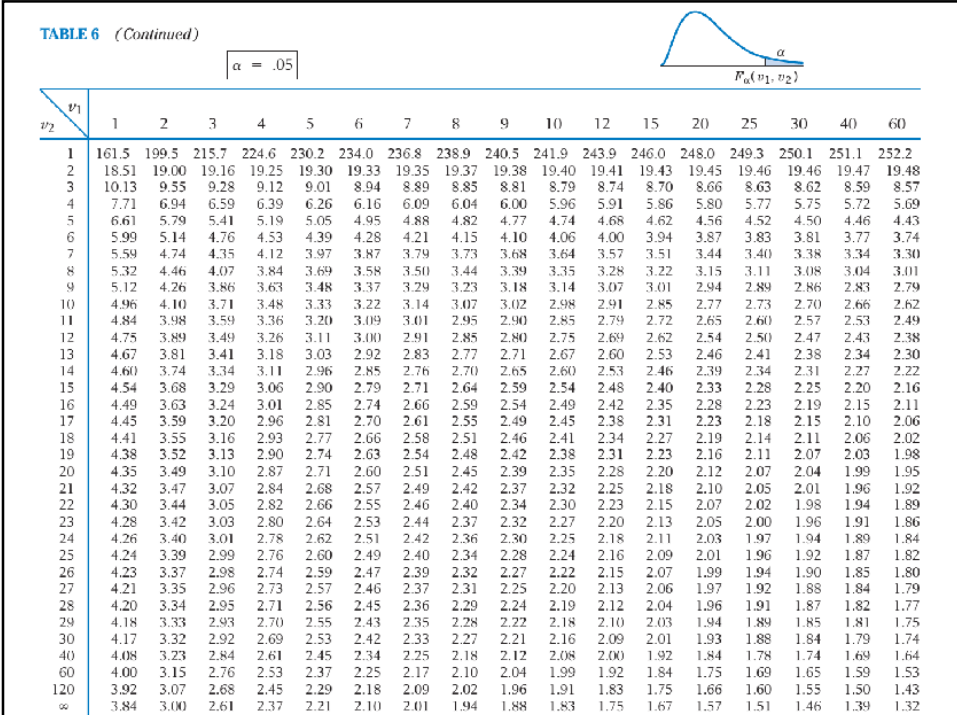

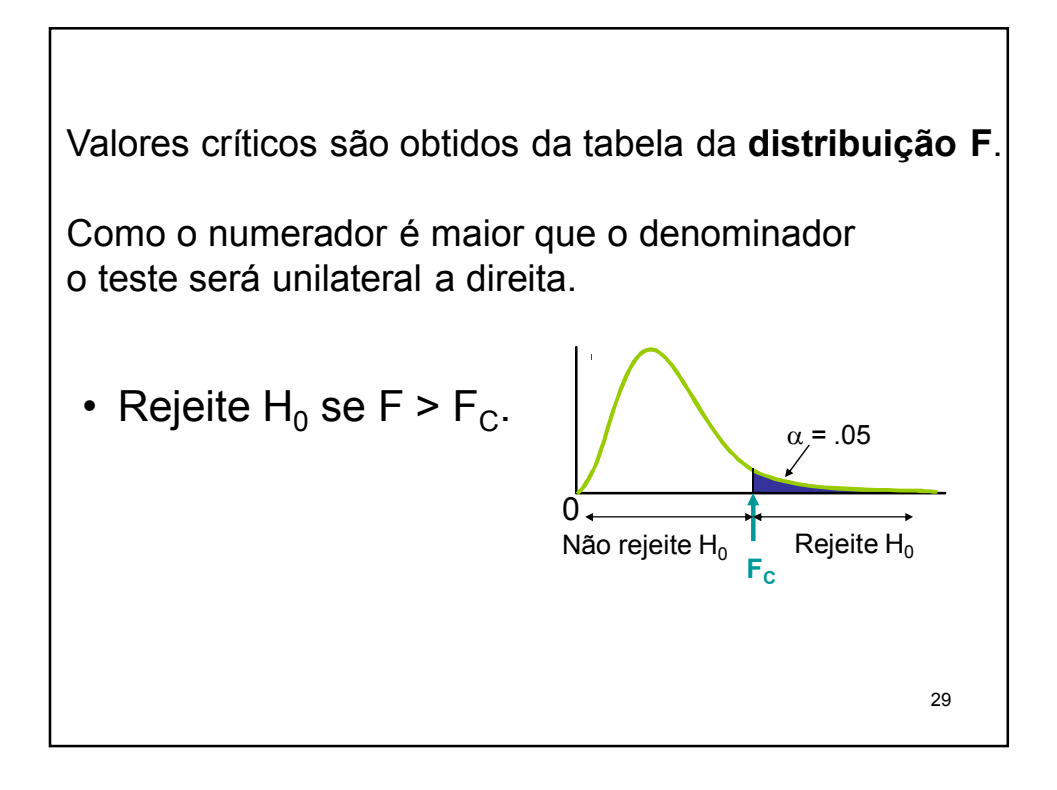

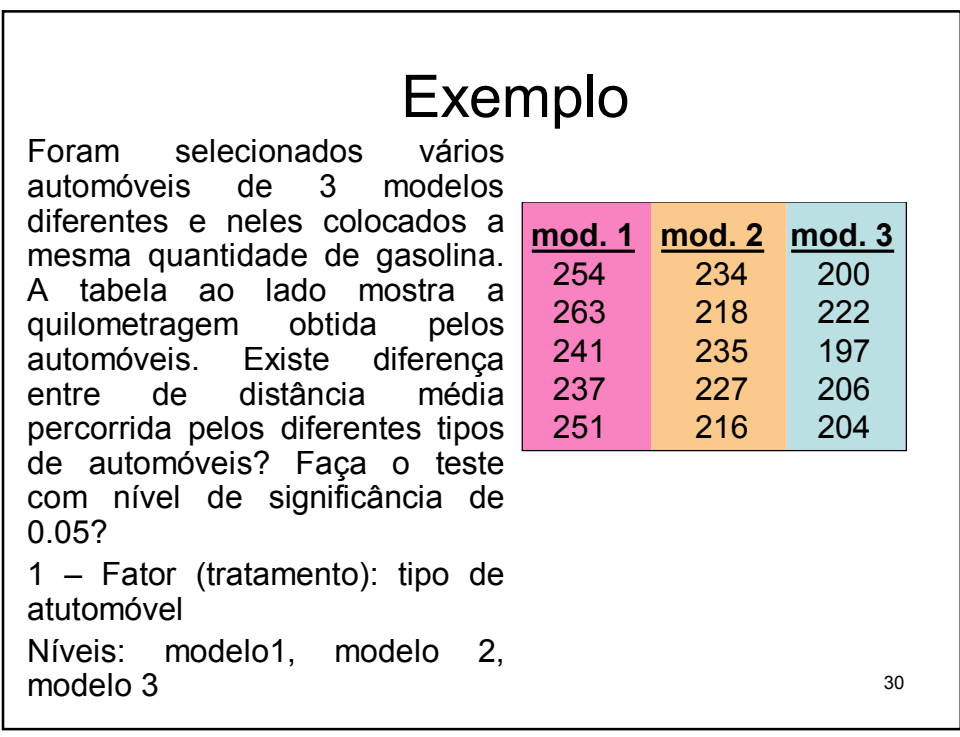

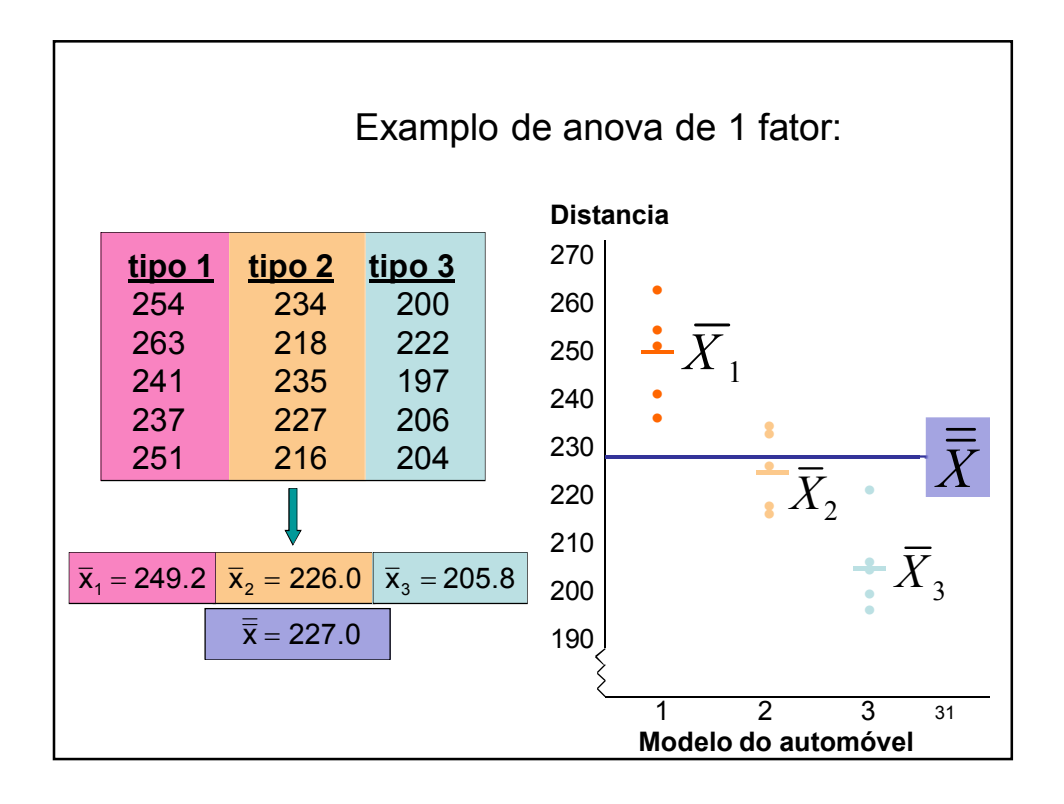

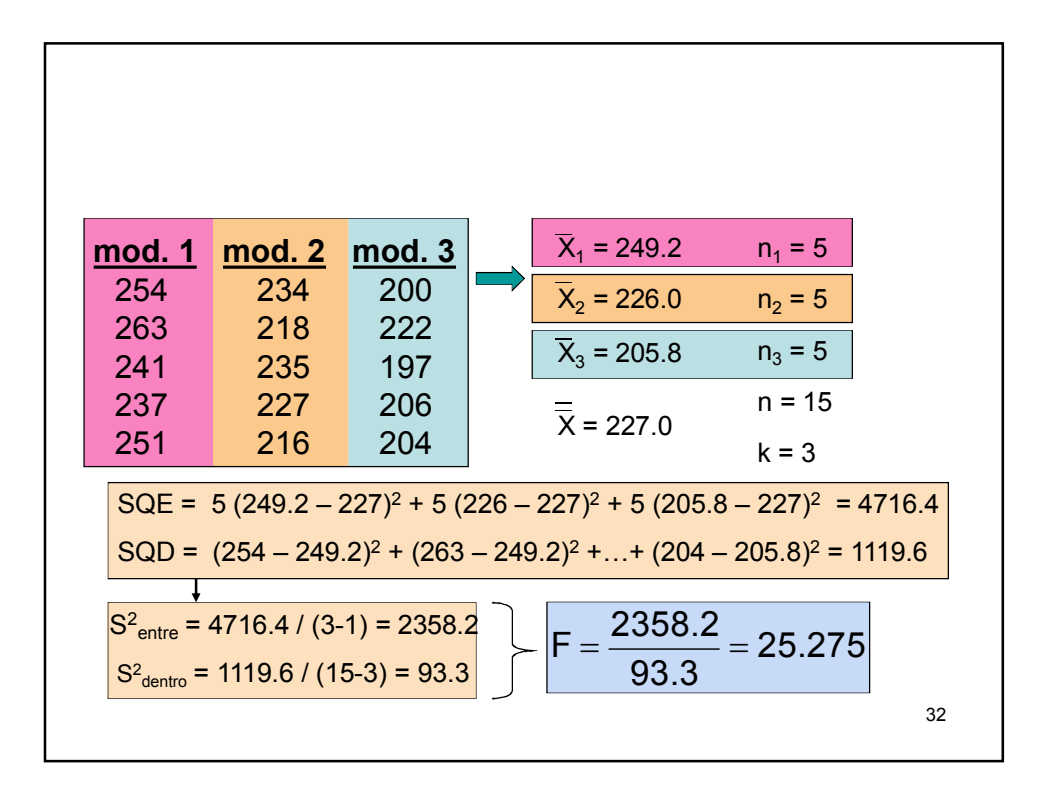

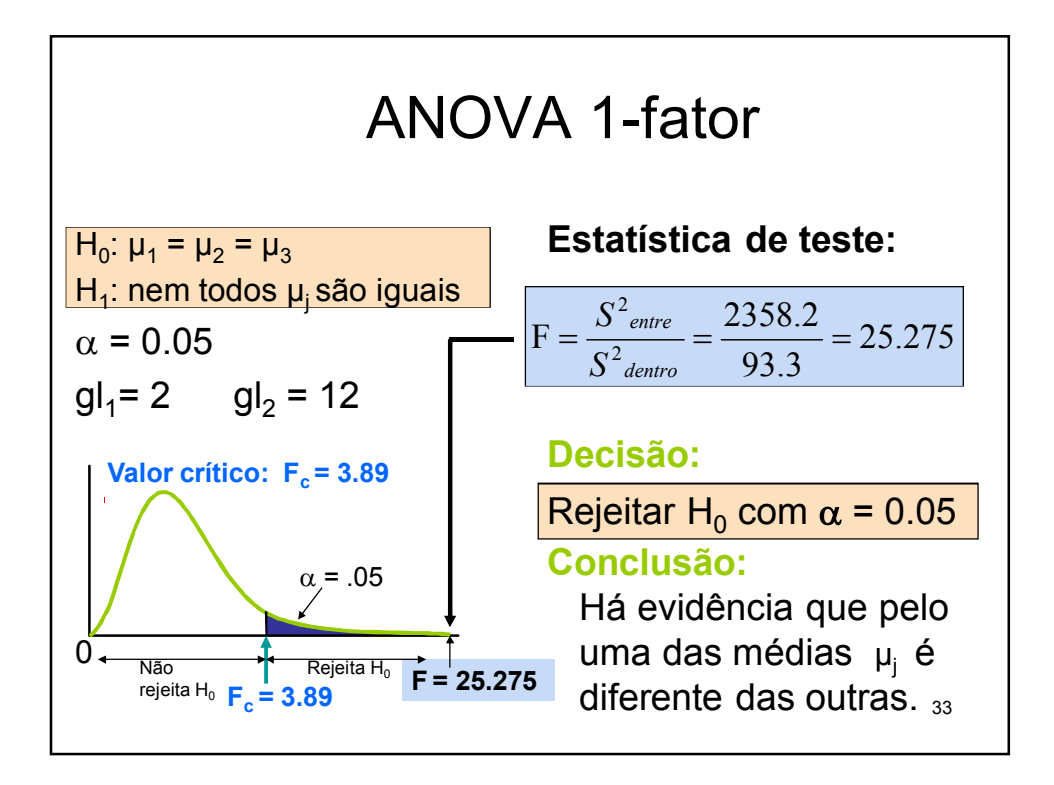

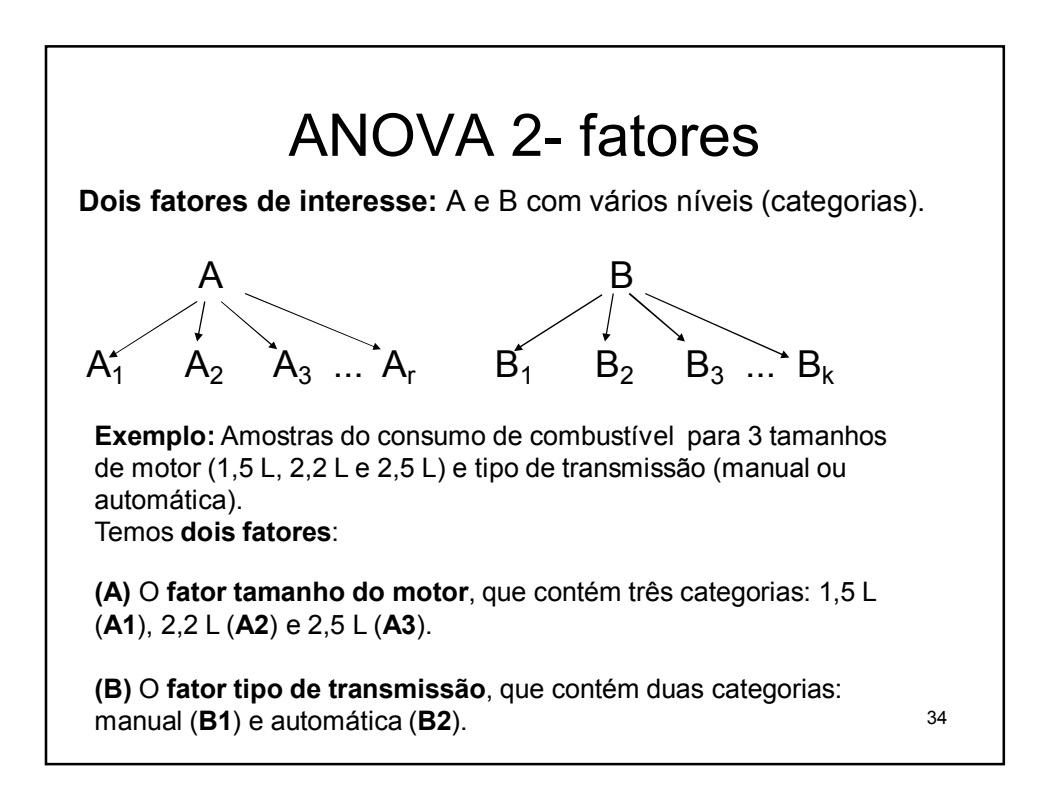

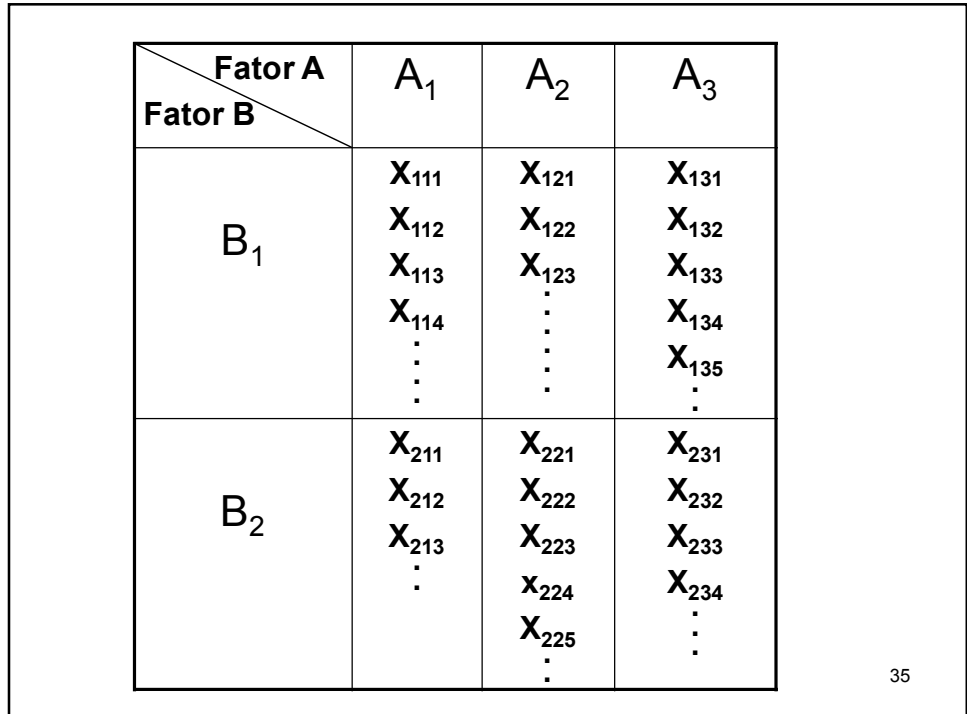

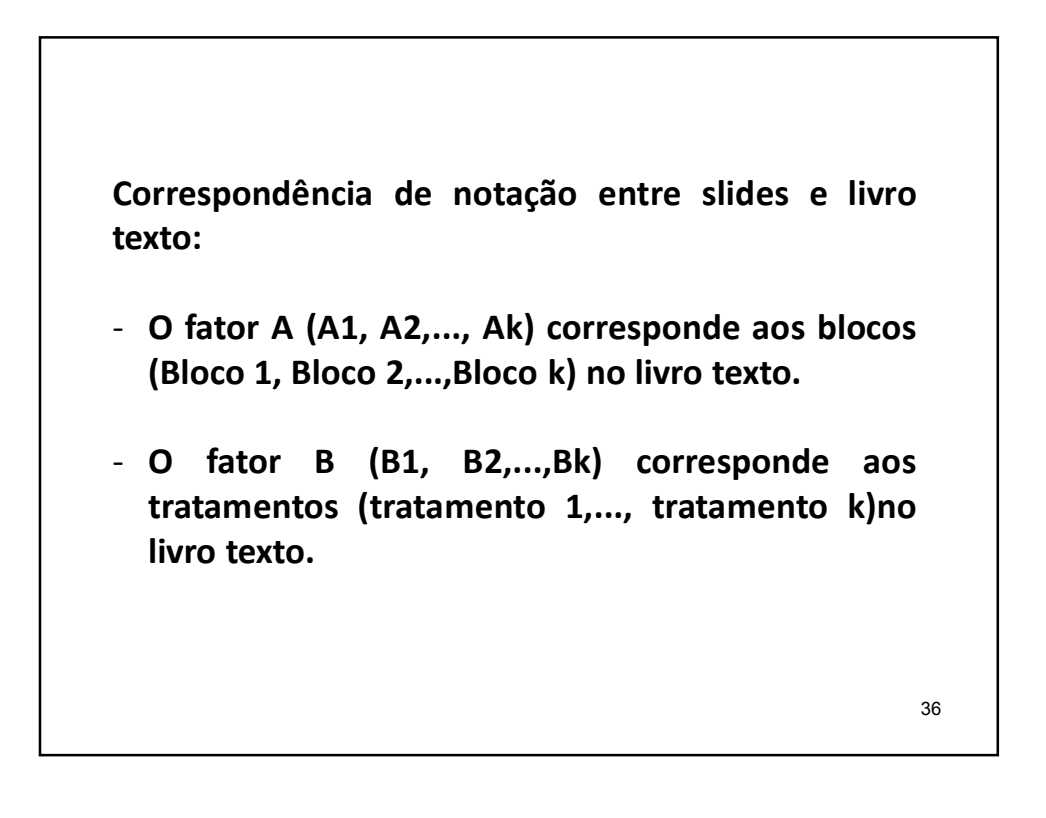

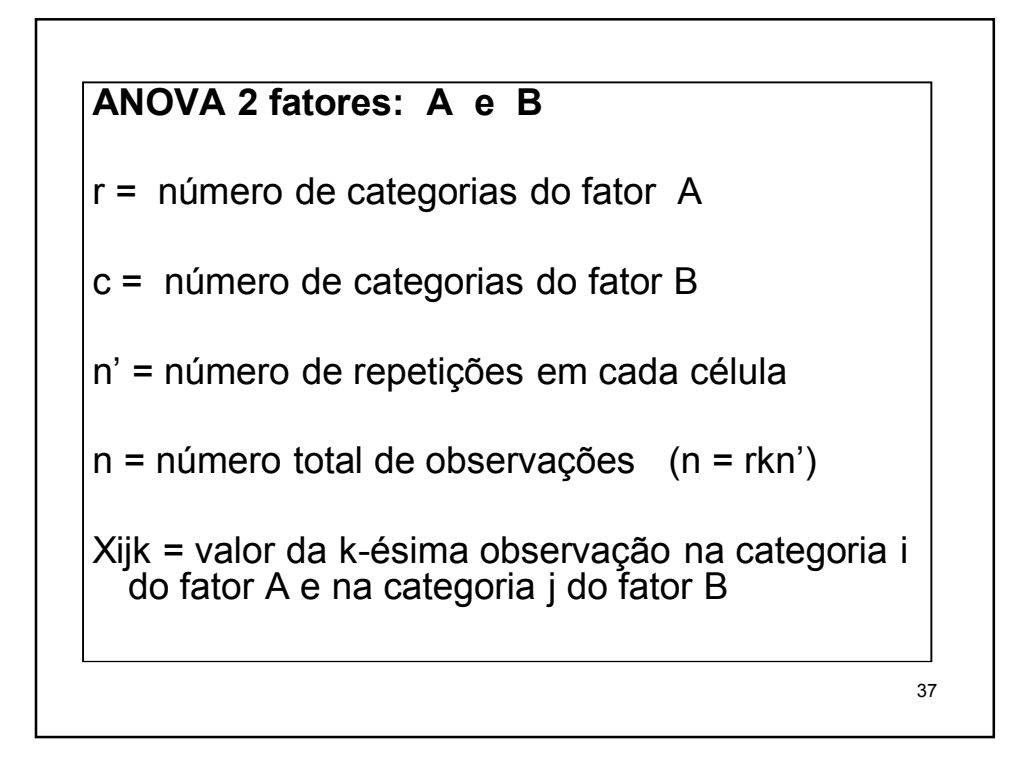

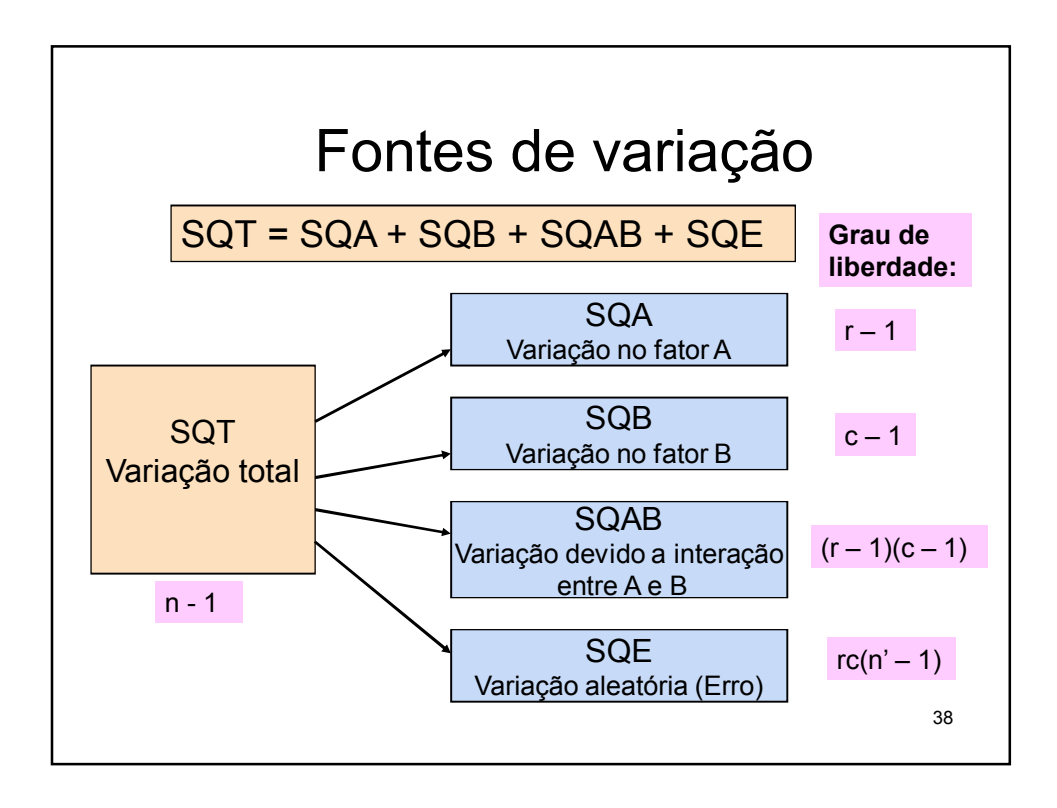

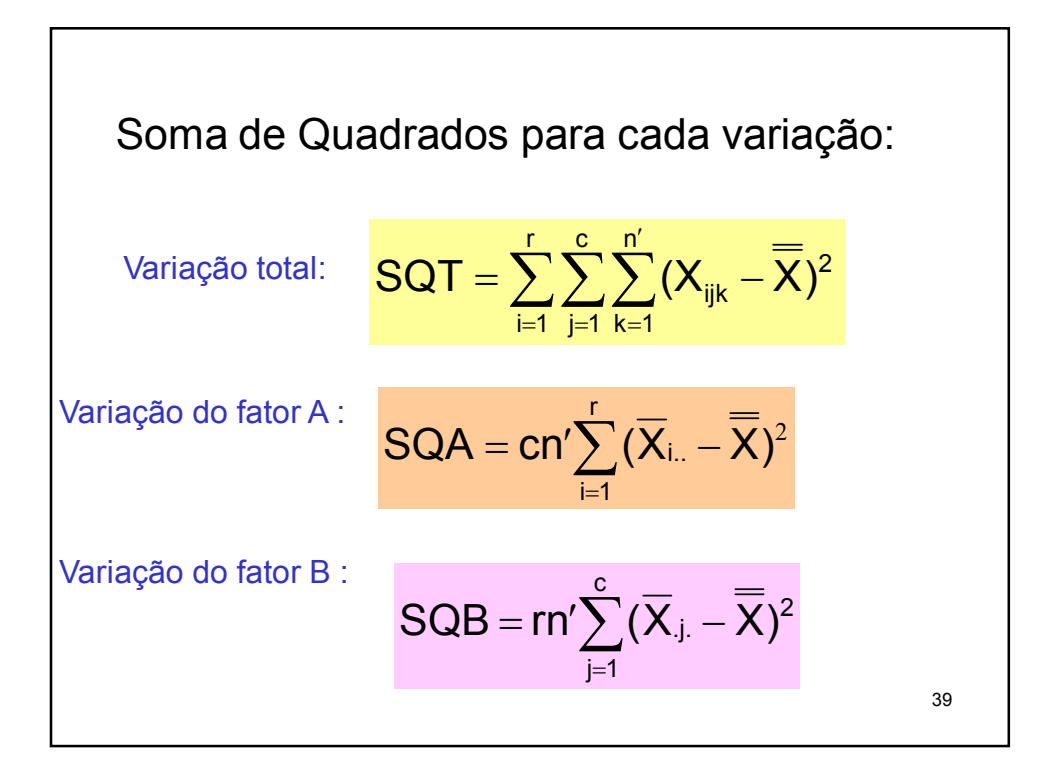

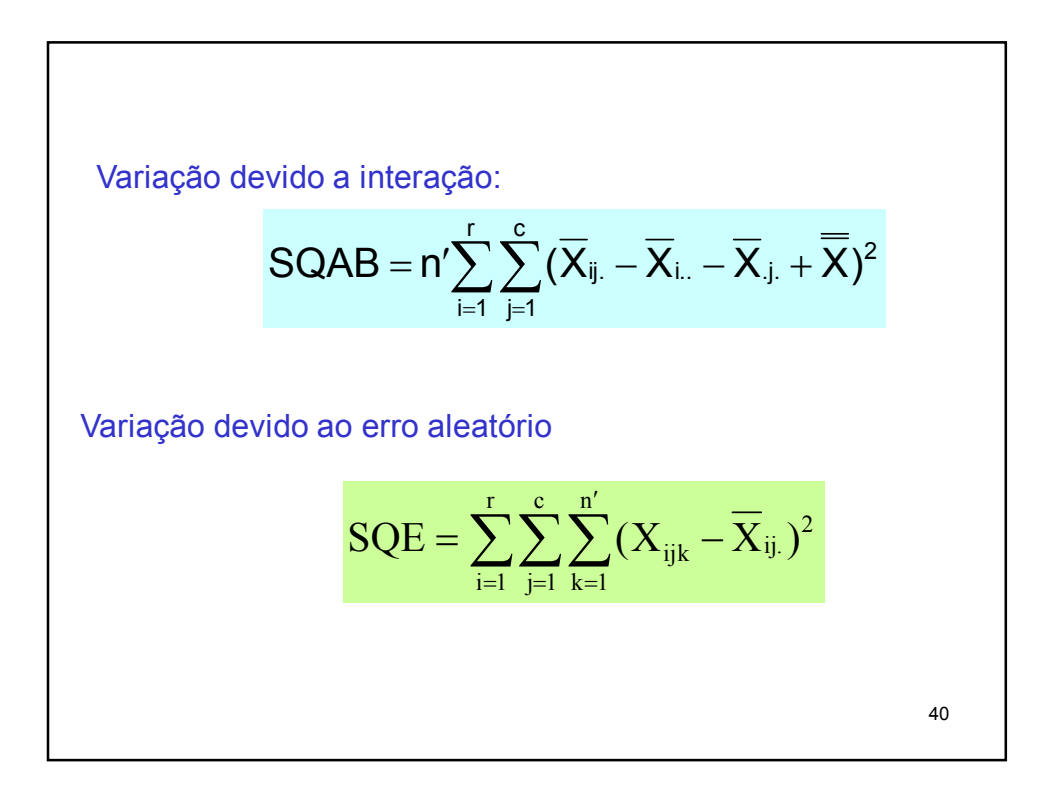

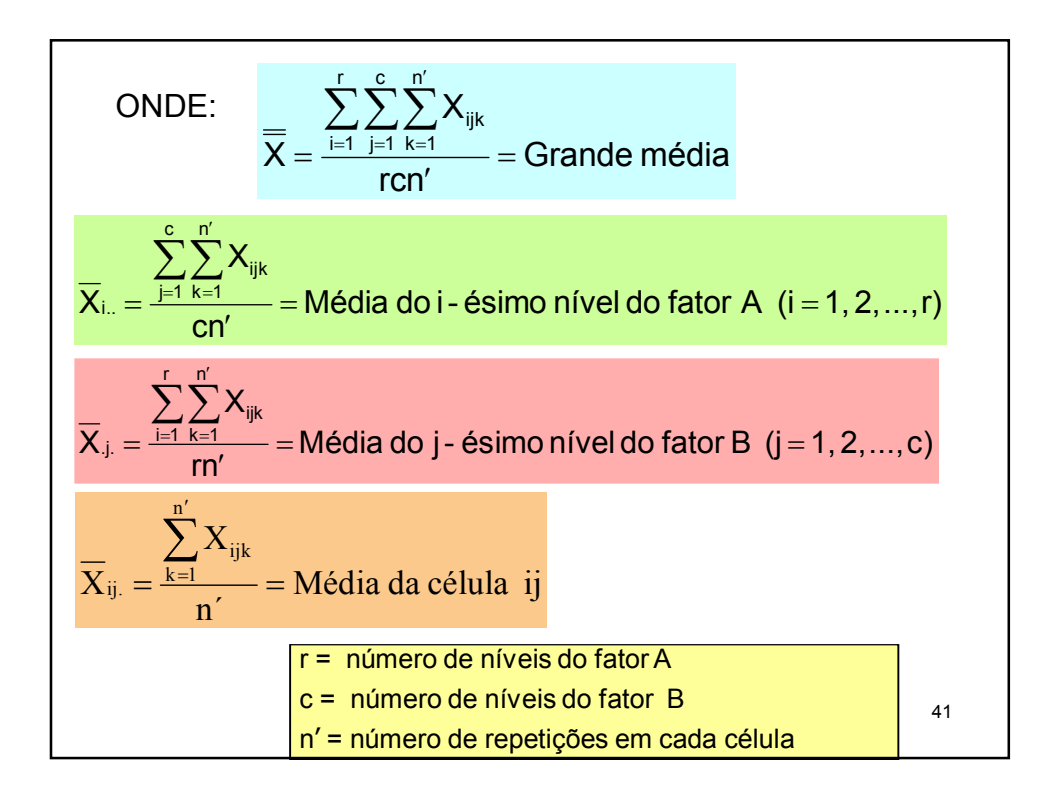

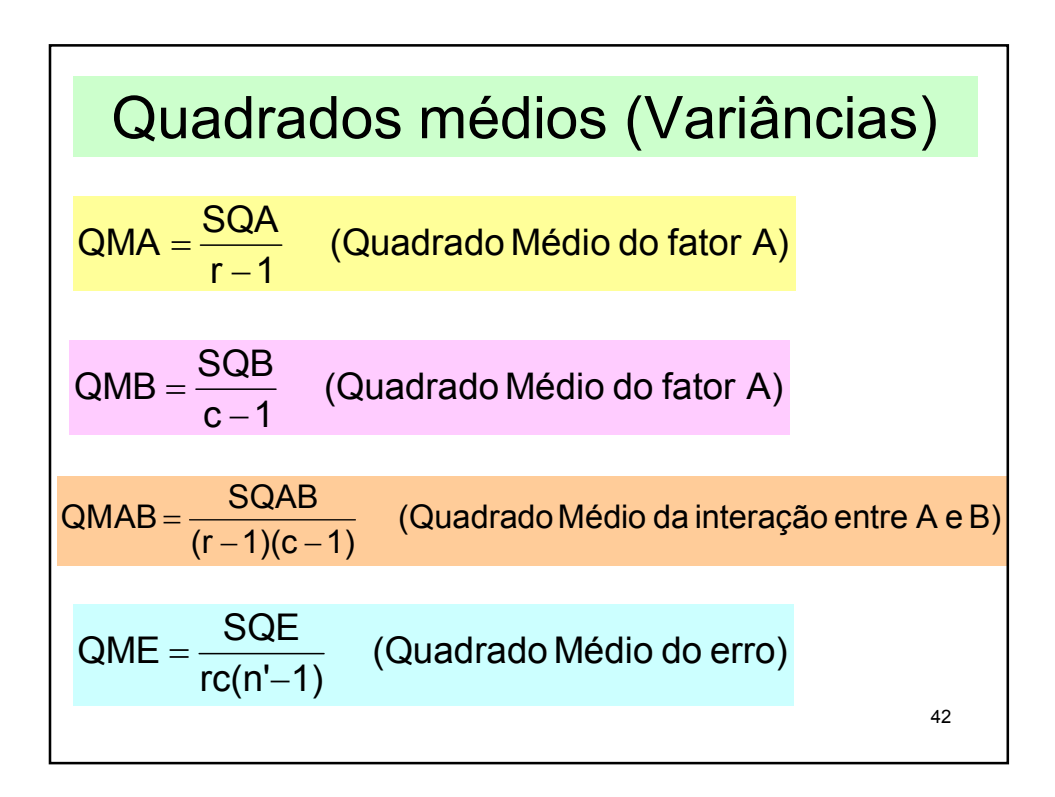

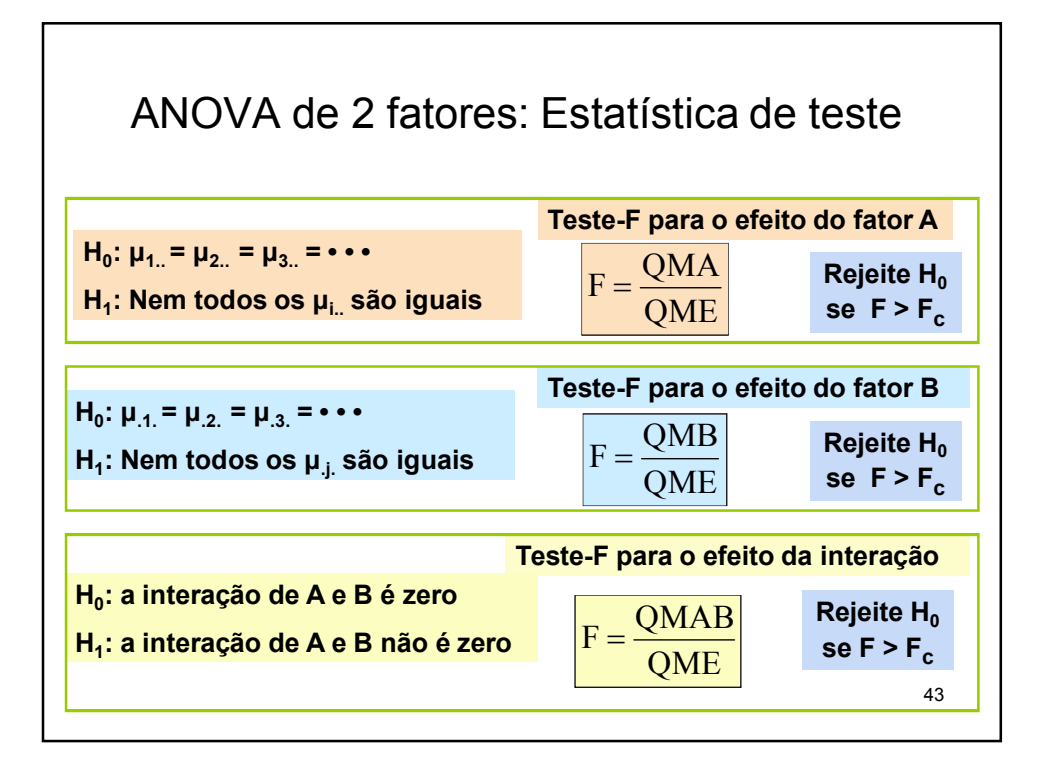

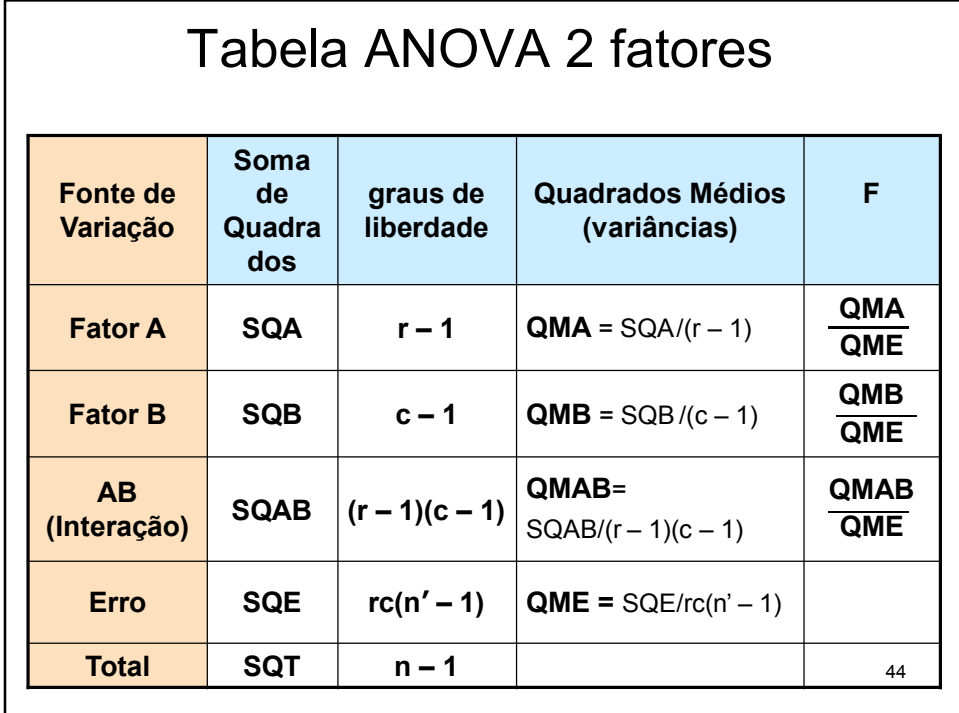

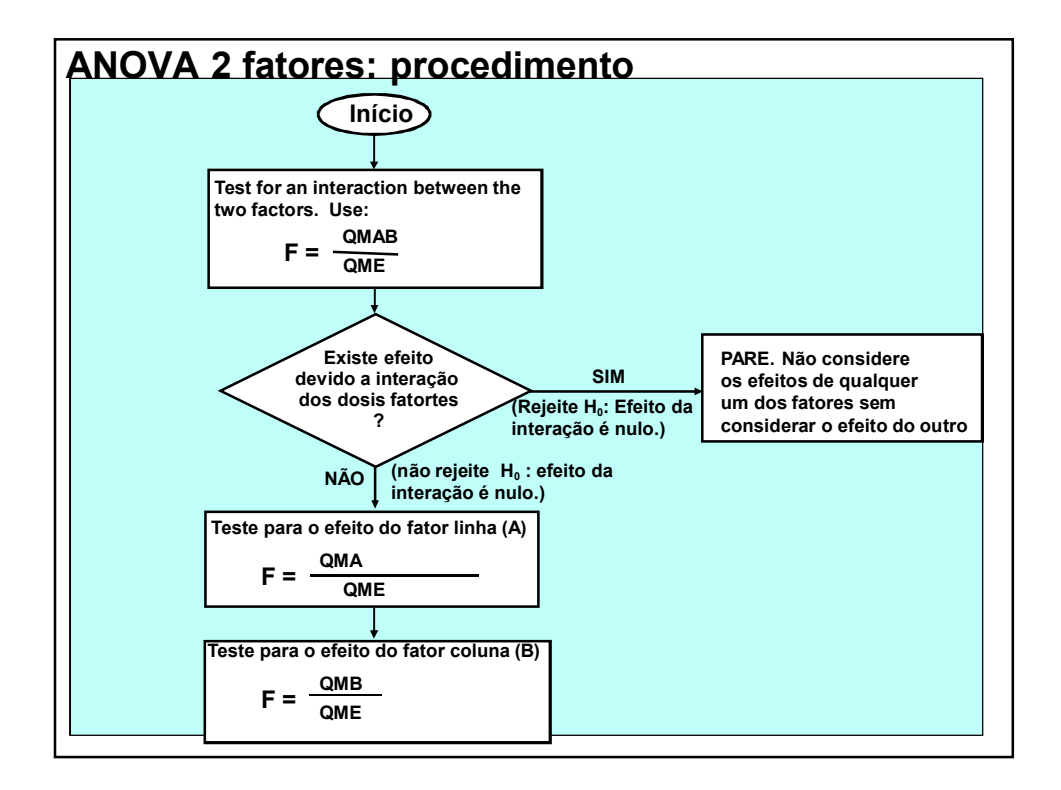

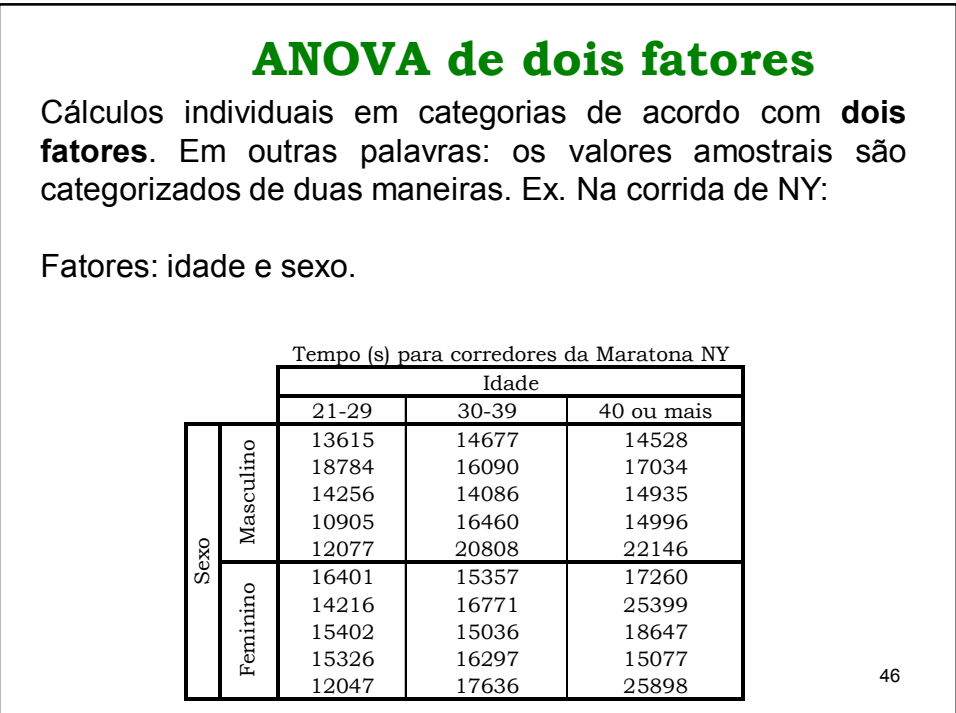

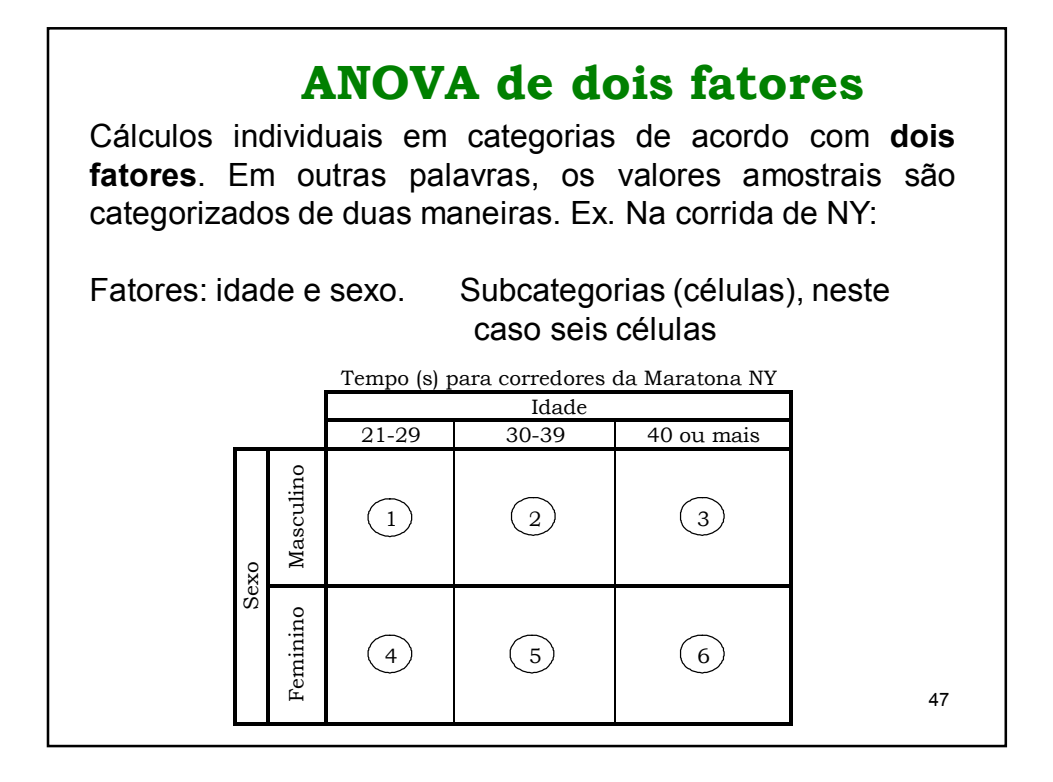

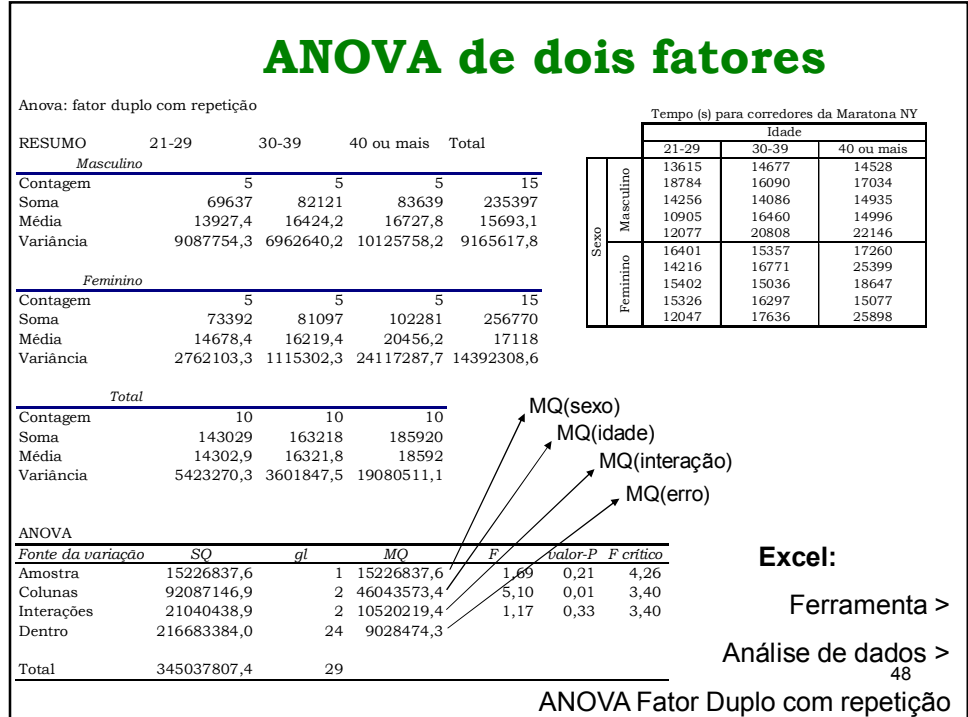

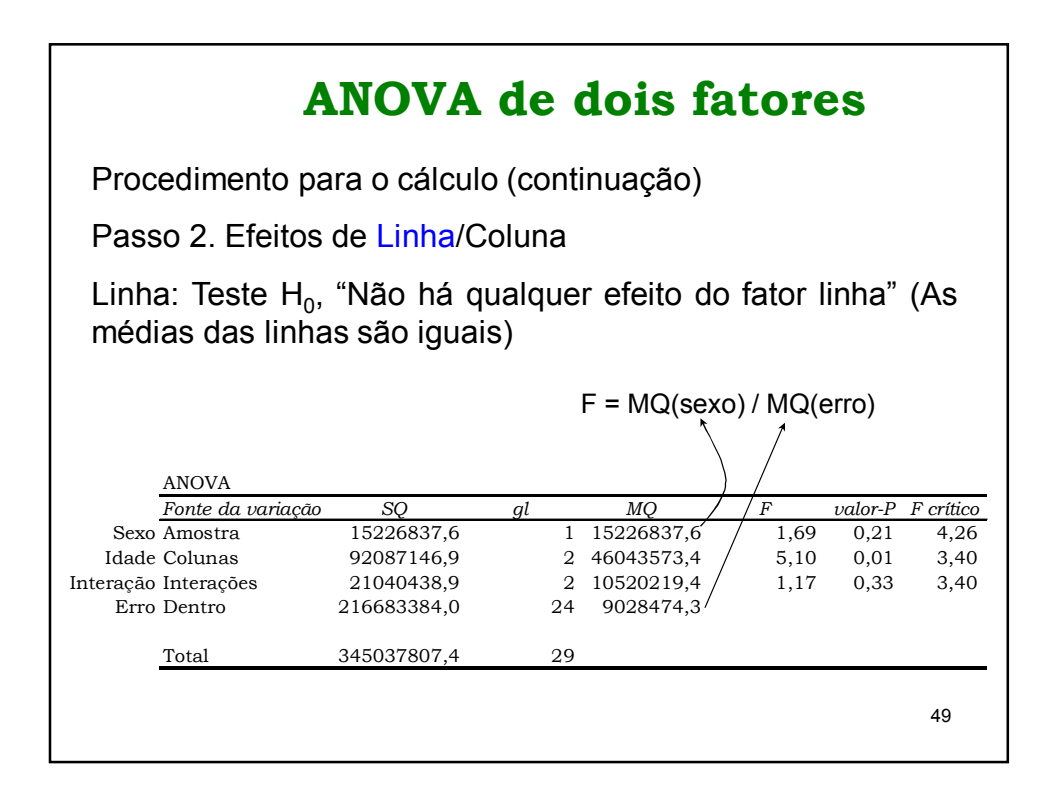

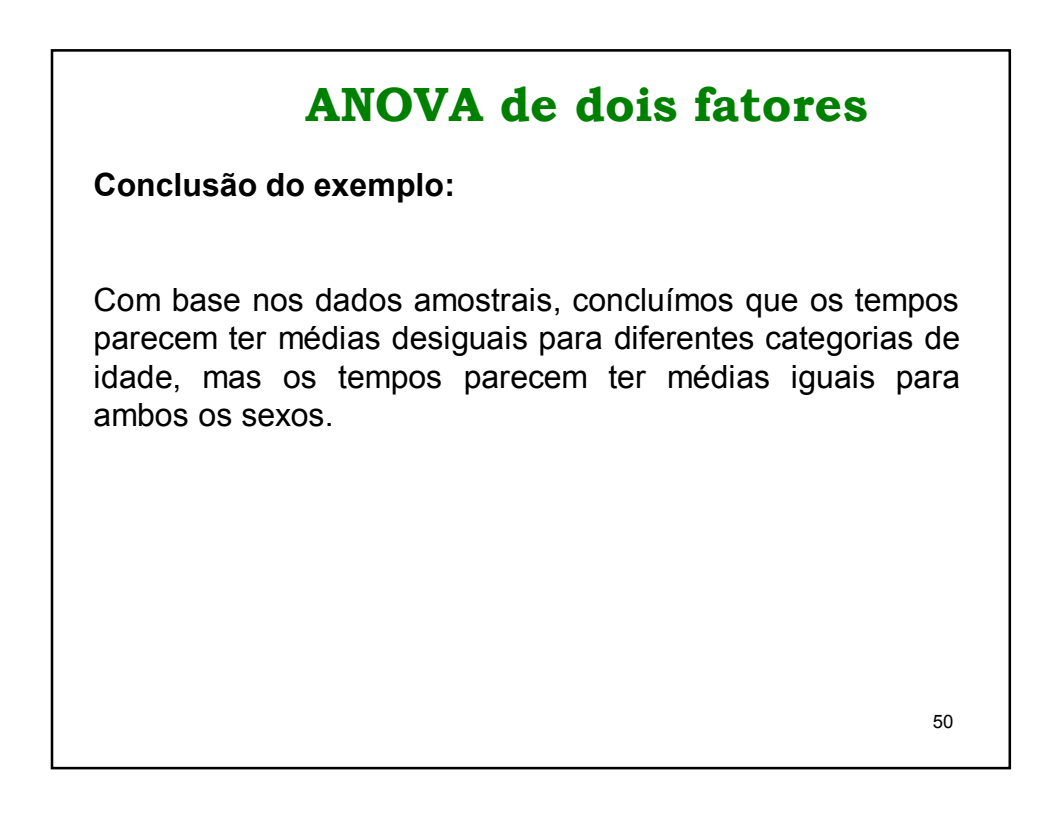